"2016 - Año del Bicentenario de la Declaración de la Independencia Nacional"

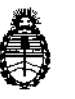

Ministerio de Salud Secretaría de Políticas, Regulación e Institutos A.N. M. AT

 $\sim 10$ 

## DISPOSICION N°  $501$

### BUENOS AIRES, O 5 *MAY 2016*

VISTO el expediente N° 1-47-4628/13-4 del Registro de la Administración **Nacional de Medicamentos Alimentos y Tecnología Medica y,**

#### CONSIDERANDO:

f **Que por los presentes actuados la firma BAYER S.A. solicita autorización para la venta para la venta libre en farmacias del Producto para autoelaluaCión** para denominado 1) CONTOUR™ TS BLOOD GLUCOSE MONITORING SYSTEM/ SISTEMA PARA MONITOREO DE GLUCOSA EN SANGRE, SIN VALOR DIAGNÓSTICO; 2) CONTOUR™ TS BLOOD GLUCOSE TEST STRIPS/ TIRAS REACTIVAS PARA LA DETERMINACIÓN DE GLUCOSA EN SANGRE CON EL |<br>|<br>|} SISTEMA CONTOUR™ TS BLOOD GLUCOSE MONITORING SYSTEM; 3) 1 I CONTOUR™ TS CONTROL/ PARA CONTROL DE LOS RESULTADOS OBTENIDO! CON CONTOUR™ TS BLOOD GLUCOSE MONITORING SYSTEM y la baja de los Certificados Nº 006315 y 6344.

**Que a fojas 462 consta el informe técnico producido por el Servicio de Productos para Diagnóstico que establecen que los productos** 1. I **reunen ascondiciones1de aptitud requeridas para su autorización.**

**de su competencia. Que la Dirección Nacional de Productos Médicos ha tomado la intervención** I "2016 – Año del Bicentenario de la Declaración de la Independencia Nacional"

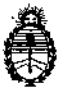

DISPOSICION  $N^{\circ}$  5

Ministerio de Salud Secretaría de Políticas, Regulación e Institutos A.N. M. A.T

**Que se ha dado cumplimiento a los términos que establece a Ley NO** 16.463, Resolución Ministerial N° 145/98 Y Disposición ANMAT N° 2674/99.

2015. i **Que la presente se dicta en virtud de las facultades conferidas por los** Decretos Nº 1490/92 y y por el Decreto Nº 101/15 de fecha 16 de dic $|$ embre de I,~

**Por ello;**

## EL ADMINISTRADOR NACIONAL DE LA ADMINISTRACIÓN NACIONAL DE MEDICAMENTOS,ALIMENTOSY TECNOLOGIA MEDICA

#### O I S P O N E:

ARTÍCULO 1º .- Autorizase la venta libre en farmacias del producto de autoevaluación denominado 1) CONTOUR™ TS BLOOD GLUCOSE MOÑITORING , SYSTEM/ SISTEMA PARA MONITOREO DE GLUCOSA EN SANGRE, SIN VALOR J DIAGNÓSTICO; 2) CONTOUR™ TS BLOOD GLUCOSE TEST STRIPS/ TIRAS REACTIVAS PARA LA DETERMINACIÓN DE GLUCOSA EN SANGRE CON EL SISTEMA CONTOUR<sup>™</sup> TS BLOOD GLUCOSE MONITORING SYSTEM; 3) CONTOUR™ TS CONTROL/ PARA CONTROL DE LOS RESULTADOS OBTENIDOS CON CONTOUR<sup>™</sup> TS BLOOD GLUCOSE MONITORING SYSTEM, el que será elaborado por1) y 2) ELABORADO POR: PANASONIC HEALTHCARE Co.Ltd. 110<br>| **Oaza-Inoshiri, Asa Nishiueno, Wakimachi, Mima, Tokushima, 779-3603, (JAPON)** y 3) FISHER SCIENTIFIC COMPANY, 8365 Valley Piken Middletown, Virginia 22645-0307 (USA) e importado terminado por la firma BAYER S.A. en envases

 $\bar{\rm I}$ 

"2016 – Año del Bicentenario de la Declaración de la Independencia Nacional"

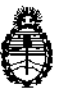

Ministerio de Salud Secretaría de Políticas, Regulación e Institutos A.N. M. A.T

DISPOSICIÓN Nº 5

conteniendo: a) 1 GLUCÓMETRO O b) 1 GLUCÓMETRO, TIRAS REACTIVAS (10 unidades), 1 SISTEMA DE PUNCIÓN MICROLET™, 10 LANCETAS; 2) ENVASES POR: a) 10 DETERMINACIONES, CONTENIENDO: TIRAS REACTIVAS (10 unidades), b) 25 DETERMINACIONES, CONTENIENDO: TIRAS REACTIVAS (25 unidades), c) 50 DETERMINACIONES, CONTENIENDO TIRAS REACTIVAS (50 unidades o 2 x 25 unidades), d) 100 DETERMINACIONES, CONTENIENDO TIRAS REACTIVAS (2 x 50 unidades); 3) 1 FRASCO GOTERO x 2.5 ml DE SOLUCIÓN DE CONTROL NIVEL BAJO, NORMAL O ALTO, CADA NIVEL SE COMERCIALIZA POR SEPARADO, con una vida útil de 1) No aplica; 2)  $\sqrt{3}$  VEINTICUATRO (24) meses, desde la fecha de elaboración conservado entre 15 y 30 °C y que la composición se detalla a fojas 43.

ARTICULO 2º .- Acéptense los proyectos de rótulos y Manual de Instrucciones a fojas 226 a 264, 288 a 371 y 407 a 436. Desglosándose 226 a 231, 245, 247 a 252, 288 a 315, 409 a 410, 415, 421 a 422, 427 a 432 debiendo constar en los mismos que la fecha de vencimiento es la declarada por el elaborador impreso en los rótulos de cada partida.

ARTÍCULO 3º.- Extiéndase el Certificado correspondiente.

ARTÍCULO 4º .- Dése de baja a los registros otorgados mediante Certificados Nº 006315 y 006344 de los productos para diagnostico de uso "in vitro" denominados CONTOUR TS BLOOD GLUCOSE TEST STRIPS y CONTOUR TS CONTROL, respectivamente, pertenecientes a la firma BAYER S.A.

3

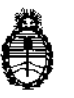

Ministerio de Salud Secretaría de Políticas, Regulación e Institutos A.N. M. A.T

 $5010$ DISPOSICIÓN Nº

ARTÍCULO  $50 -$ LA ADMINISTRACIÓN **NACIONAL** DE. MEDICAMENTOS. ALIMENTOS Y TECNOLOGÍA MEDICA se reserva el derecho de reexaminar los métodos de control, estabilidad y elaboración cuando las circunstanciás así lo determinen.

ARTÍCULO 6º. Regístrese, girese a la Dirección de Gestión de Información Técnica a sus efectos, por el Departamento de Mesa de Entradas notifíquese al interesado y hágasele entrega de la copia autenticada de la presente Disposición, junto con la copia de los proyectos de rótulos, manual de instrucciones y el certificado correspondiente. Cumplido, archívese-.-

4

EXPEDIENTE Nº 1-47-4628/13-4

 $50\%$ 

DISPOSICIÓN Nº:

Fd

Dr. ROBERTO LEB Subadministrador Nacional  $A.N.M.A.T.$ 

#### **Proyecto de Rótulo Interno del Medidor:**

 $\langle \cdot \rangle$ 

**en idioma Castellano**

 $\label{eq:2.1} \frac{1}{\sqrt{2}}\int_{\mathbb{R}^3}\frac{1}{\sqrt{2}}\left(\frac{1}{\sqrt{2}}\right)^2\left(\frac{1}{\sqrt{2}}\right)^2\left(\frac{1}{\sqrt{2}}\right)^2\left(\frac{1}{\sqrt{2}}\right)^2.$ 

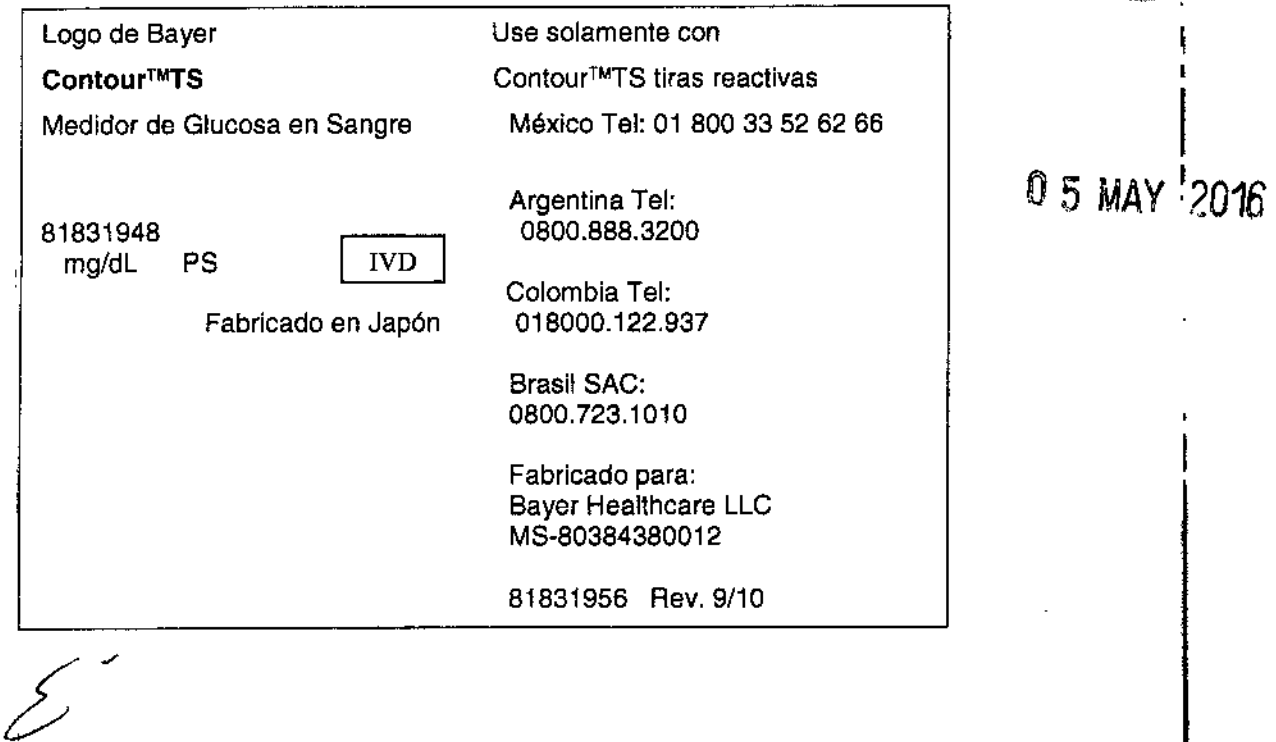

 $\bar{\gamma}$  $\mathbb{R}^2$ 

 $\sim$   $\frac{1}{2}$ 

Ranger<br>Staats

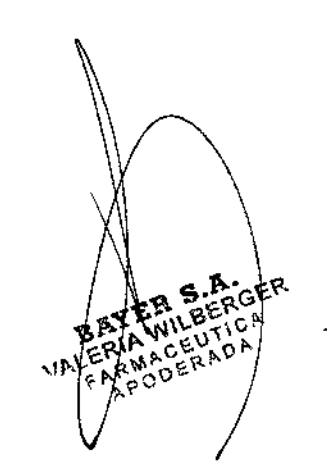

 $\Big\|$ 

j.

 $\sim$   $\lambda$ 

BAYER B.A.<br>RICARDO GUTIERREZ 3652<br>VERONICA CASARO<br>CO-DIRECTORA TECNICA<br>MATRICULA PROPESIONAL 13119

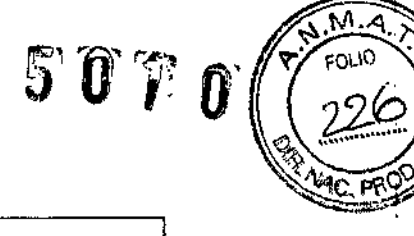

 $50~\mathcal{G}~\mathcal{Q}$ 

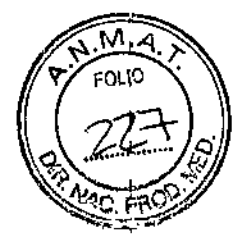

**Proyecto de Rótulo Externo del Medidor: en idioma Castellano**

**Cara 1:**

 $\frac{1}{2}$ 

**Lago de Bayer**

**Contour™TS**

SISTEMA PARA ANÁLISIS DE GLUCDSA EN SANGRE

**Autocodificación**  $\sqrt{m}$ 

FÁCIL Y PRECISO

**Resultados en 8 segundos**

**Pequeña muestra de sangre 0.6 ~L**

**Puerto de colocación de tiras en color naranja fácil de identificar**

1 MEDIDDR

USAR EXCLUSIVAMENTE CON CONTOUR<sup>TM</sup> TS TIRAS REACTIVAS PARA MEDIR . GLUCOSA EN SANGRE

BAYEN S 0652 TIERREZ RICARDO CUTIERREZ 3352<br>VERONICA CASARO<br>CO-DIRECTORA TECNICA MATRICULA PROPESIONAL 13119

Cara 2:

Logo de Bayer

Contour™TS

**ISISTEMA PARA ANÁLISIS DE GLUCOSA EN SANGRE** 

**Autocodificación**  $\sqrt[n]{\mathsf{TM}}$ 

**FÁCIL Y PRECISO** 

Resultados en 8 segundos

Pequeña muestra de sangre 0.6 µL

Puerto de colocación de tiras en color naranja fácil de identificar

 $1$ MEDIDOR

Bayer

BETA MLBER Ċ

BAYER S.A.<br>RICARDO GUT ERREZ 3052<br>VERONICA CASARC<br>CO-DIRECTORA TEGNICA<br>CO-DIRECTORA TEGNICA

 $50<sub>0</sub>$ 

FOL10

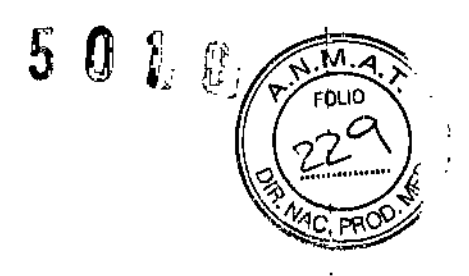

**Cara 3:**

**Lago de 8ayer**

#### **ContourTM'fS**

SISTEMA PARA ANÁLISIS DE GLUCOSA EN SANGRE

#### USAR EXCLUSIVAMENTE CON CONTOUR<sup>TM</sup> TS TIRAS REACTIVAS PARA MEDIR GLUCOSA EN SANGRE

#### SIMPLE Y FÁCIL

- **• Inserte la tira reactiva en el puerto naranja fácil de identificar y aplique la muestra de sangre.**
- **• Utilice una pequeña muestra de sangre, solo 0.6 IlL (el tamaño real se muestra en la ilustración).**
- **• 80tones grandes yfácíles de usar.**

#### RÁPIDO Y EXACTO

- **• Resultados en 8 segundos.**
- **• No requiere codificación: elimina pasos y errores por codificación.**

#### MÁS OPCIONES

- **• Opcionalmente se pueden utilizar muestras de sangre de yemas de los dedos, palma y antebrazo.**
- **• Posibilidad de software para manejo electrónico de datos.**
- **• 250 memorias con fecha y hora.**

Para revisar el procedimiento completo, refiérase a la Guía del Usuario.

LOTE Y EXP:

S 3652 **IERREZ** 40.  $CAS^p$ RONICA CAPPLAICA MERUNTURA TELMINE

### 5 Ħ

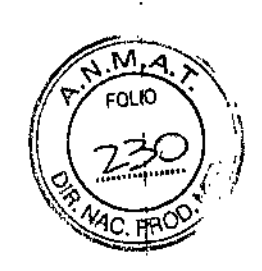

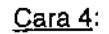

ESTÉRIL **R No reutilizar las lancetas**

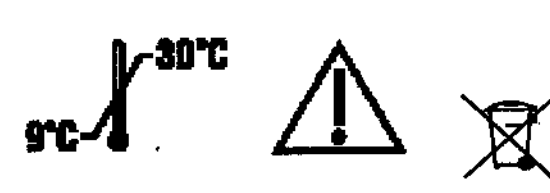

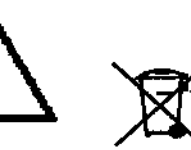

Para el autocontrol y monitoreo de glucosa en sangre.

Este kit contiene:

- Medidor de glucosa en sangre **Contour™TS**
- Guía de Uso **ContourT"'TS**
- **• Contour™TS** Guía Rápida de Uso
- 1 Tarjeta de Garantía
- Estuche

Bayer no garantiza el uso del medidor **ContourT"'TS** con tiras reactivas de glucosa en sangre diferentes a **Contour™TS** tiras reactivas para glucosa en sangre. Para una información completa sobre la garantía consulte la Guía del Usuario.

Medidor Fabricado por: Panasonic Healthcare Co, Ltd. 110 Oaza-Inoshiri Aza-Nishiueno, Wakimachi, Mima Tokushima, 779-3603, Japón

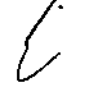

Para:

Bayer HealthCare LLC. 430 S.Seigar Street, Mishawaka, IN 46544 - USA.

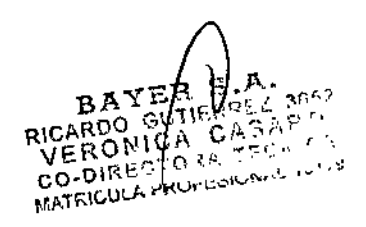

 $\overline{\phantom{a}}$ 

Cara 5:

Logo de Bayer

**Contour™TS**

SISTEMA PARA ANÁLISIS DE GLUCOSA EN SANGRE

**Autocodificación**  $\sqrt{m}$ 

FÁCIL Y PRECISO

USAR EXCLUSIVAMENTE CON CONTOUR<sup>TM</sup> TS TIRAS REACTIVAS PARA MEDIR GLUCOSA EN SANGRE

Cara 6:

Código de Barras

Cara 7:

ابرہ<br>مرم

Logo de Bayer

Bayer HealthCare

[www.bayerdiabetes.com](http://www.bayerdiabetes.com)

 $\begin{array}{c} \mathbf{r} \\ \mathbf{r} \\ \mathbf{r} \end{array}$ Importado y Distribuido por: Bayer S.A. (Argentina) R.Gutiérrez 3652 81605EHD Mumo, Pcia. Buenos Aires, Argentina Origen: Japón - USA .T.: Farm. José Luis Role Autorizado por ANMAT , Certificado Nº 6315 Tel: 0800.888.3200  $G^{E, P}$ **~"" EXLBERGA**  $\chi_{\rm c}$  ,  $\chi_{\rm c}$  (,  $\chi_{\rm b}$  $\sim$  ,  $\sim$   $\sim$   $\sim$  $\epsilon$  )  $\epsilon$  )  $\delta$  0

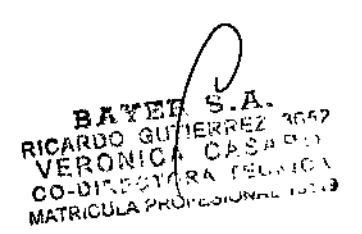

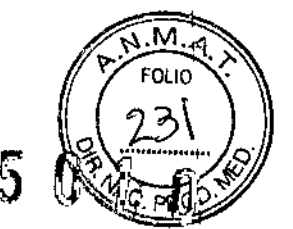

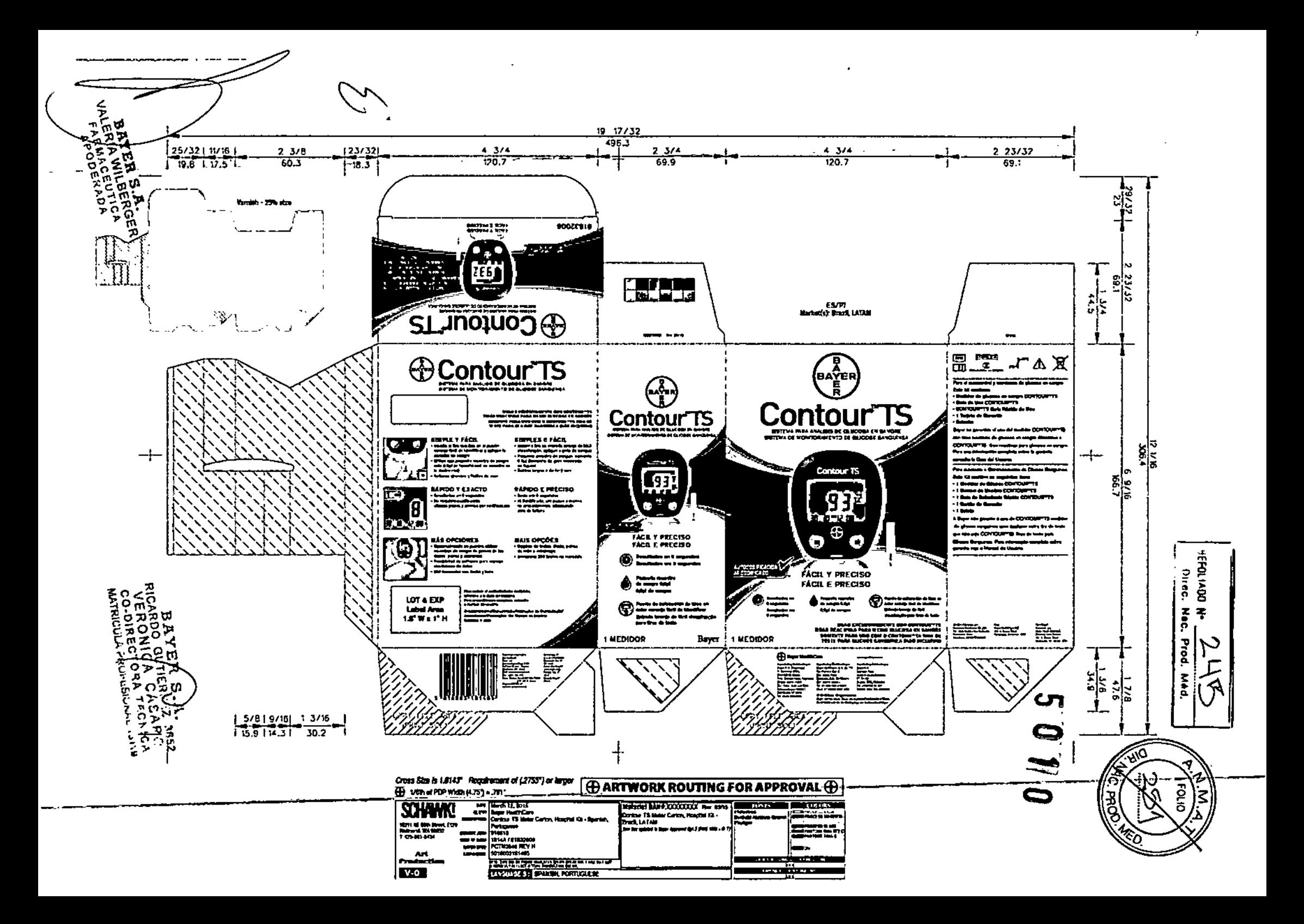

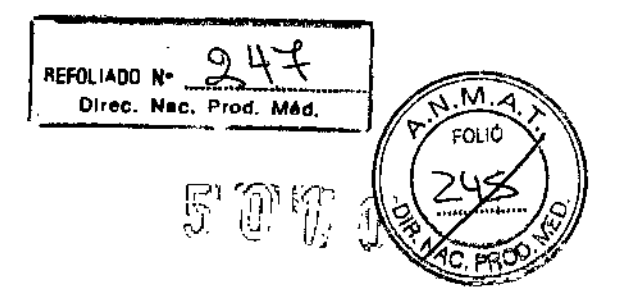

Proyecto de Rótulo Externo del Kit: en idioma Castellano

Cara 1:

Logo de Bayer

Contour<sup>™TS</sup>

SISTEMA PARA ANÁLISIS DE GLUCOSA EN SANGRE

Autocodificación √™

**FÁCIL Y PRECISO** 

Resultados en 8 segundos

Pequeña muestra de sangre 0.6 µL

Puerto de colocación de tiras en color naranja fácil de identificar

1 KIT

USAR EXCLUSIVAMENTE CON CONTOUR<sup>TM</sup> TS TIRAS REACTIVAS PARA MEDIR **GLUCOSA EN SANGRE** 

BAYER S ARIJO GUT ENREZ **A42** VERONICA CASARO **CO-DIS. COTOBA TECHIONAL**<br>CO-DIS. CTOBA TECHIOA

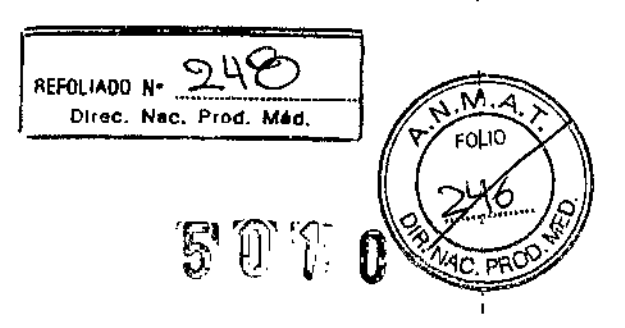

 $\mathbf{I}$ 

ţ

 $\mathbf{I}$ 

 $\bar{1}$ 

 $\mathbf{I}$ 

Cara 2:

Logo de Bayer

Contour<sup>™TS</sup>

SISTEMA PARA ANÁLISIS DE GLUCOSA EN SANGRE

**Autocodificación**  $\sqrt{m}$ 

FÁCIL Y PRECISO

Resultados en 8 segundos

Pequeña muestra de sangre 0.6 µL

Puerto de colocación de tiras en color naranja fácil de identificar

1 KIT

Bayer

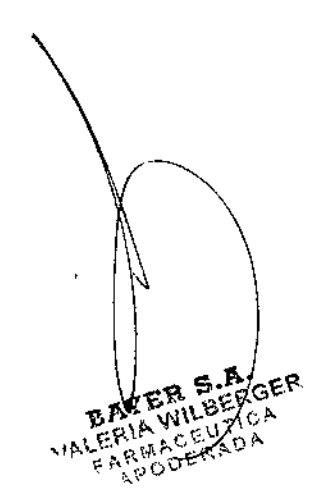

**EAYT** EATLA ATLAS 3652 MARIOULANDERMONT

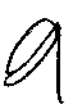

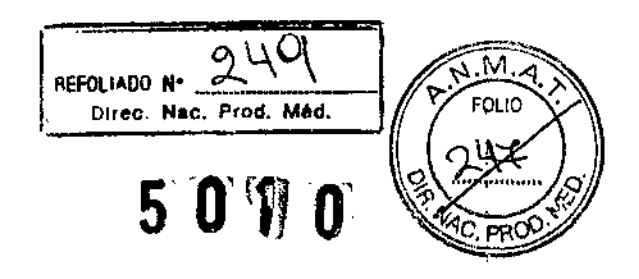

**Lago de Bayar**

#### **Contour™TS**

SISTEMA PARA ANÁLISIS DE GLUCOSA EN SANGRE

#### USAR EXCLUSIVAMENTE CON CONTOUR'" TS TIRAS REACTIVAS PARA MEDIR GLUCOSA EN SANGRE

#### SIMPLE Y FÁCIL

- **• Inserte la tira reactiva en el puerto naranja fácil de identificar y aplique la muestra de sangre.**
- **• Utilice una pequeña muestra de sangre, solo 0.6 ~L (el tamaño real se muestra en la ilustración).**
- **• Botones grandes y fáciles de usar.**

#### RÁPIDO Y EXACTO

í.

- **• Resultados en 8 segundos.**
- **• No requiere codificación: elimina pasos y errores por codificación.**

#### MÁS OPCIONES

- **Opcionalmente se pueden utilizar muestras de sangre de yemas de los dedos, palma y antebrazo.**
- **Posibilidad de software para manejo electrónico de datos.**
- **250 memorias con fecha y hora.**

**Para procedimiento completo, consulte el manual de usuario.**

LOTE Y EXP:

13 UTERREZ いいい CASARO ٠Δ PUMICA VASATICA<br>DIRECTORA TECNICA **CO-DIRECTORA LEONICA** 

ł.

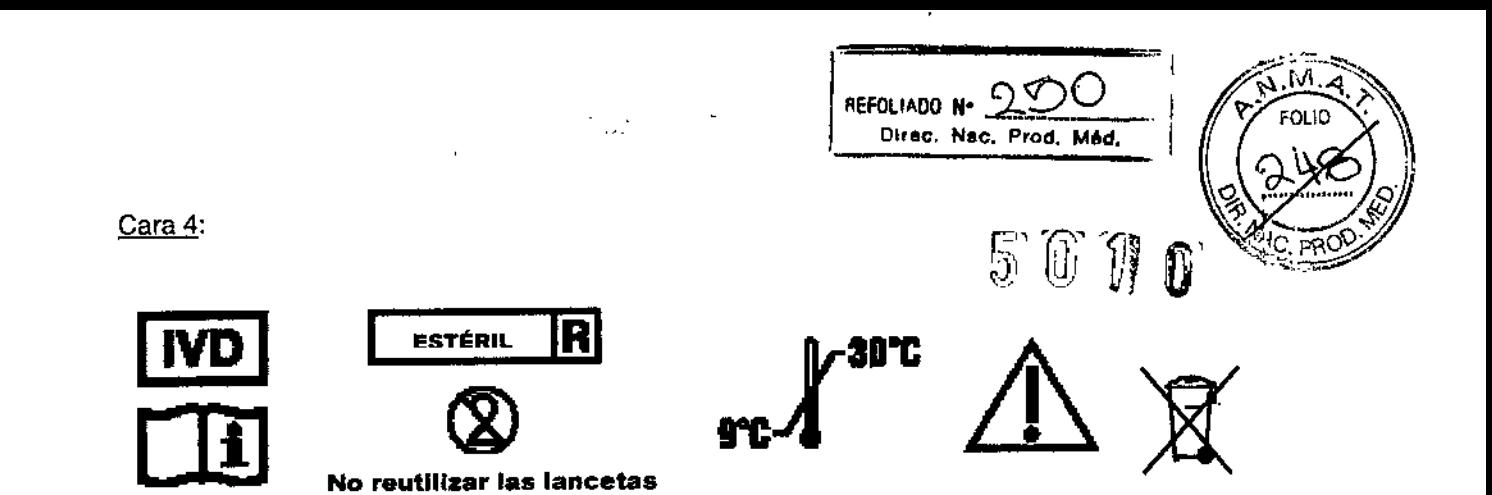

Para el autocontrol y monitoreo de glucosa en sangre.

Este Kit contiene:

- Medidor de glucosa en sangre **Contour™TS**
- Guía de Uso **ContourTMTS**
- **• ContourTMTS** Gura Rápida de Uso
- **Contour<sup>TM</sup>TS** Guía de Inicio Rápida
- Tiras reactivas para medir glucosa en sangre **ContourTMTS** (10 tiras reactivas)
- 1 Inserto de Tiras reactivas
- Sistema de punción Microlet™2 de Bayer con 10 Microlet™ lancetas
- 1 Guía de Uso del Dispositivo de Punción
- 1 Tarjeta de Garantfa
- 1 Diario de Registro Clinilog
- Estuche contenedor de todos los elementos integrantes del Kit

Bayer no garantiza el uso del medidor **Contour™TS** con tiras reactivas de glucosa en sangre diferentes a **Contour<sup>TM</sup>TS** tiras reactivas para glucosa en sangre. Para una información completa sobre la garantía consulte la Guía del Usuario.

Tokushima, 779-3603, Japón  $\mathbb{Z}$  S  $\mathbb{Z}$  ,  $\mathbb{Z}$  ,  $\mathcal{R}$ FIA VI EUTI , . ",1'" <sup>o</sup> <sup>C</sup>' J;', ~'"

Mlcrolet™2 Dispositivo de Punción Fabricado por: Bayer HealthCare LLC. 430 S.Beiger Street,

Medidor Fabricado por:

Wakimachi, Mima

Tiras reactivas Fabricado por: Panasonic Healthcare Co., Ltd. 110 Oaza-Inoshiri Aza-Nishiueno,

> BAYER \$.A.  $C$ IIIIE VERONICA (CASAFO CO-D!::ECTORA\TECN;CA MATRICULA PROPLÒNDICE (3718

Microlet<sup>™</sup> Lancetas

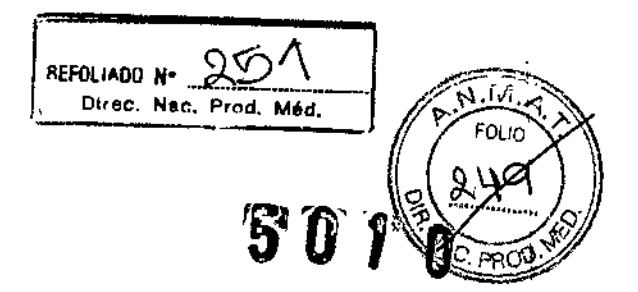

Fabricado por: HTL-STREFA S.A. Adamowek 7 Osorkow, 95-035, Polonia.

Para: Bayer HealthCare LLC. 430 S.Beiger Street, Mishawaka, IN 46544 - USA.

SINTER GER FARBORADA

BAYER S.A.<br>RICARDO GUTIERREZ 3652<br>VERONICA CASARO<br>CO-DIRECTORA TECNICA<br>MATRICULA PROFESIONAL 13119

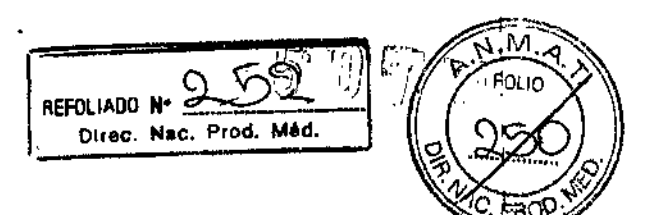

J,

Cara 5:

Logo de Bayer

← Contour<sup>TM</sup>TS

SISTEMA PARA ANÁLISIS DE GLUCOSA EN SANGRE

Autocodificación  $\sqrt{n}$ 

**FÁCIL Y PRECISO** 

 $\bar{1}$ 

#### USAR EXCLUSIVAMENTE CON CONTOUR<sup>TM</sup> TS TIRAS REACTIVAS PARA MEDIR **GLUCOSA EN SANGRE** .

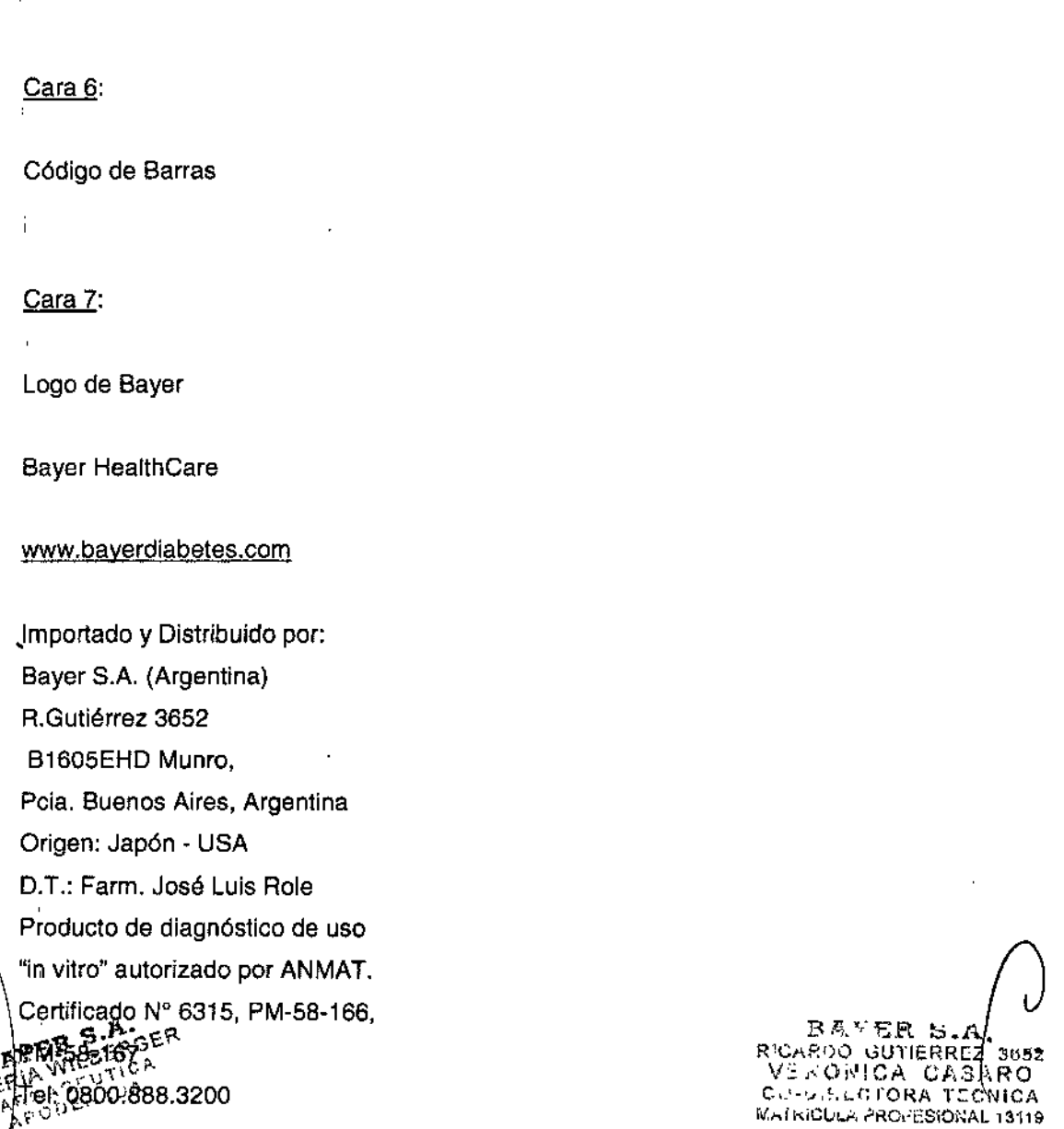

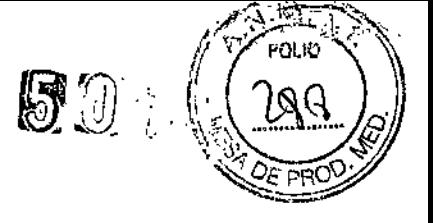

#### MANUAL DEL USUARIO

#### CONTOUR'MTS

Sistema de monitoreo de glucosa en la sangre

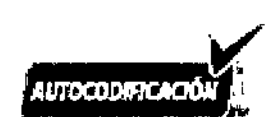

#### **Bienvenido 8 un Nuevo Nivel de Precisión y Conveniencia**

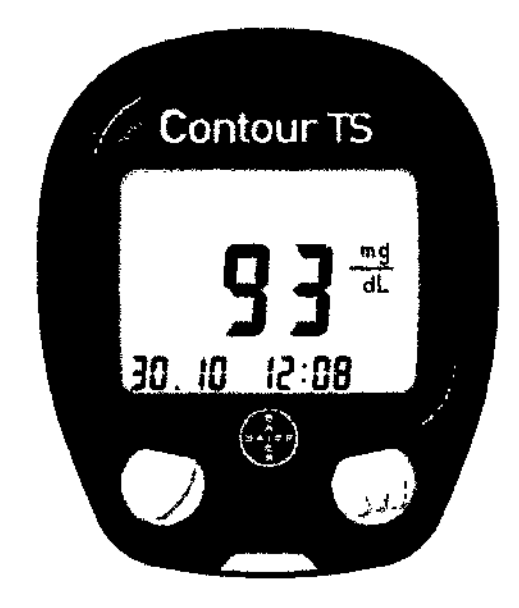

*CONTOUR™ TS* combina la ciencia y la simpleza para lograr una facilidad y precisión en las que pueda confiar. Estamos orgullosos de ser su socio para ayudarle a manejar su diabetes. A diferencia de muchos medidores, el Medidor *CONTOUR TS* no requiere que ingrese un código numérico **ni** que coloque un chip de codificación; en consecuencia, elimina los pasos de codificación y los resultados inexactos debido a una codificación errónea.

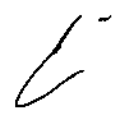

LA.<br>LOJGOSEHDI MUNRO S BAYER  $\frac{13652480000}{1015.000000}$ CUTIEN E TUIS ROS CSET UIS INCO<br>FARMACERADO<br>APODESIONAL Nº 11.343

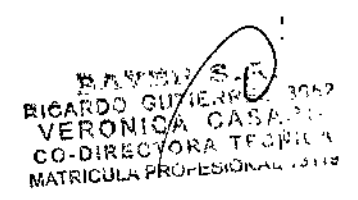

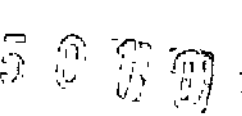

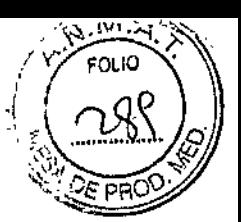

#### INDICE

#### *Importante*

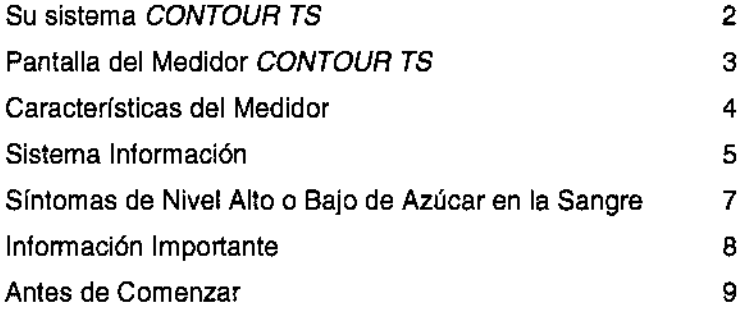

#### *Medición*

Ņ

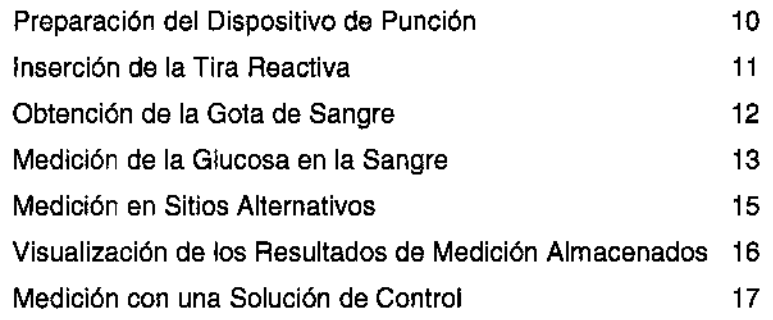

#### *Configuración*

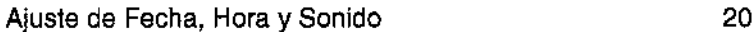

#### *Solución de Problemas*

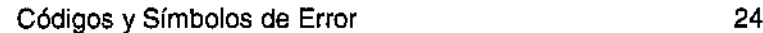

#### *Cuidado* **e** *Información Adicional*

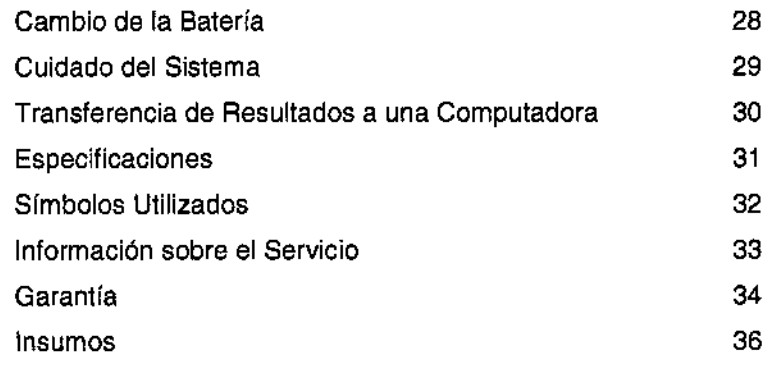

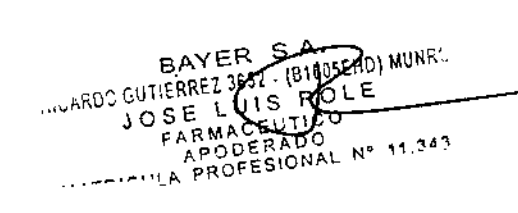

**RAYDY SAL**<br>RICARDO GULENEZ 3652<br>VERONICA CASPRO<br>CO-DIREGRORA TEGNICA<br>MATRICULA PROVESIONAL 18119

/

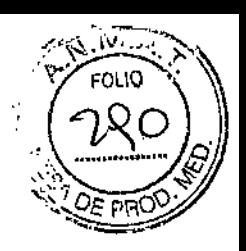

#### IMPORTANTE

Su Medidor *CONTOUR TS*

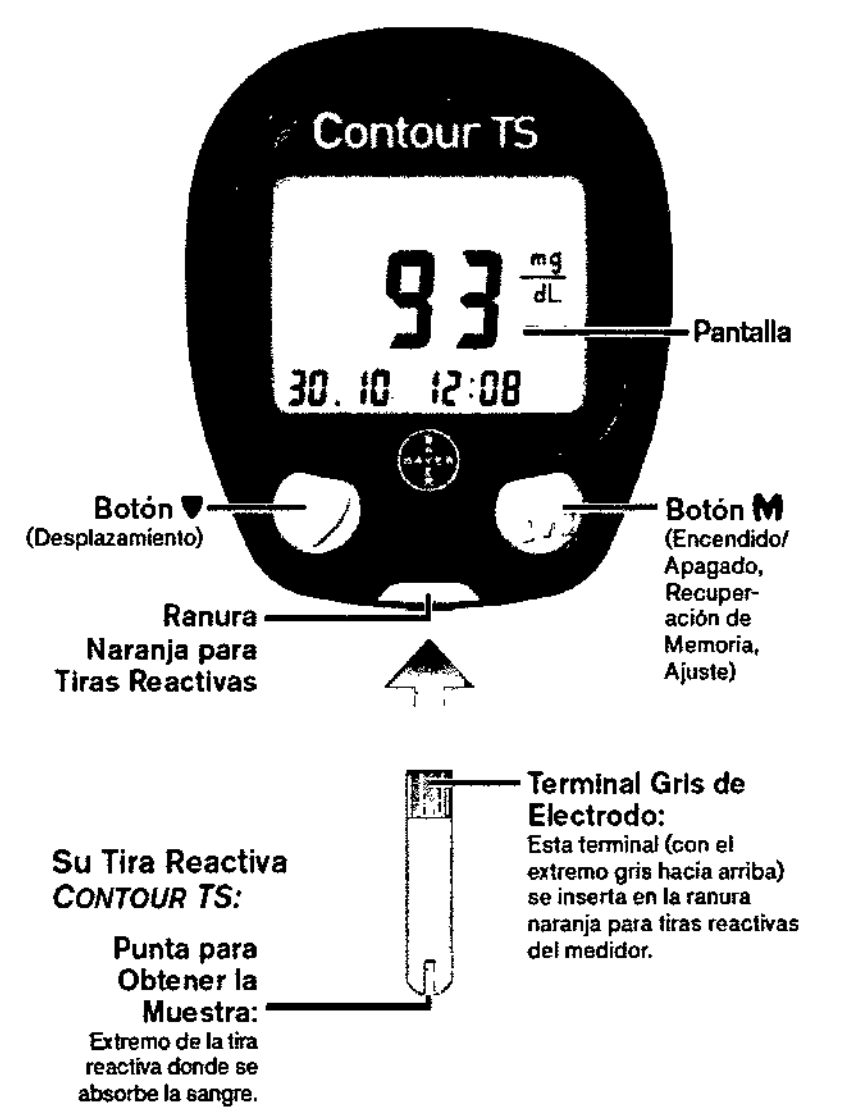

NOTA: *Su Medidor CONTOUR TS sólo funciona con las Tiras Reactivas CQNTOUR TS*

#### Pantalla del medidor *CONTOUR* TS:

Una pantalla completa, tal como aparece a continuación, indica que todos los caracteres están funcionando en forma correcta. Cada vez que encienda el medidor vera esta pantalla por algunos

segundos.

Cuando el medidor este apagado, puede *ver* la pantalla completa al mantener presionado el botón Compare su medidor con la pantalla que se muestra a continuación.

Cuando aparecen en pantalla todos los caracteres, lo más importante es verificar queB.8.B se muestre correctamente.

Si existe alguna diferencia, consulte Códigos y Símbolos de Error (página 27). Esto puede <sub>. A •</sub>

afectar la forma en que vedes resultados.  $\mathbb{R}^{\text{Q}}$  ,  $\mathbb{R}^{\text{Q}}$  ,  $\mathbb{R}^{\text{Q}}$  ,  $\mathbb{R}^{\text{Q}}$  and  $\mathbb{R}^{\text{Q}}$  and  $\mathbb{R}^{\text{Q}}$  and  $\mathbb{R}^{\text{Q}}$  and  $\mathbb{R}^{\text{Q}}$  and  $\mathbb{R}^{\text{Q}}$  and  $\mathbb{R}^{\text{Q}}$ ,,~"":;,: C'JT:ERRH3S52. (81605EHD) MUNRG *v • r.* ,,/,,-,:,?.~T"2CN1CA FARM EUTIC -'-"~"~'"' APODERADO<br><del>MO</del>TESTON AJU^'^''

JOSE LU l\_\_" JI •..•1(Gr¡:';\Of,¡AL13119

 $\mathcal{Y}$ 

ſ

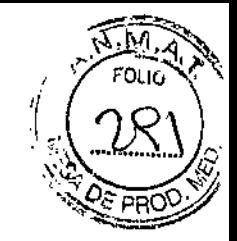

50T

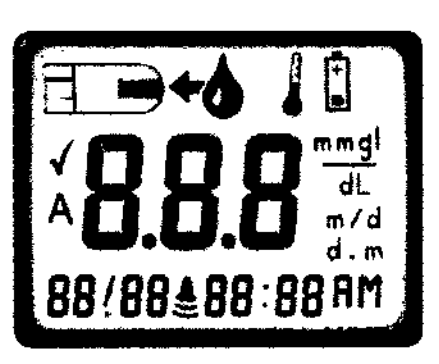

Indica que el medidor está listo para realizar la medición

Indica que hace demasiado frio o calor para que el medidor funcione en forma correcta

 $\mathbf{r}$ 

= Indica que la energía de la batería está baja y se debe cambia

S.S.S Área central de la pantalla que muestra el resultado de la medición <sup>o</sup> los códigos de error

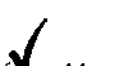

Marcador de control del resultado

mmgi

**dL** Los resultados se presentan en mg/dL o mmoJlL

Promedio de 14 días

m **/ d o d · m** Muestra el formato de fecha<br>
Indicador de encendido/ apagado de sonido

**88/88 68:88** Área inferior de la pantalla que muestra la fecha y hora

Aparecerá RM o PM si el medidor está configurado en 12 horas

*¿Necesita Ayuda? Comunfquese con las Oficinas de Bayer en* su*pars. [www.bayerdiabetes.com](http://www.bayerdiabetes.com)*

#### **Características del Medidor**

#### **El Nuevo** *CONTOUR* **TS de Bayer es el Equilibrio Perfecto entre Ciencia y Simplicidad**

El Sistema de Monitoreo de Glucosa en la Sangre *CONTOUR TS* de Bayer esta diseñado para

facilitar el control de sus niveles de glucosa en la sangre.

WORD QUILERREZ 3652 . (BISOSEHD) MUNRO BAYER s.A. <sub>FARMA</sub> QEUTIC APODERADO  $N^{\circ}$  11.343

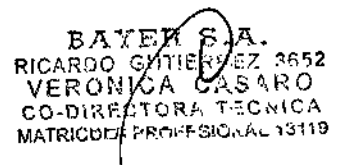

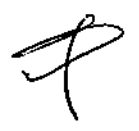

#### *Características Principales de la Medición ~~ DE* PFlOQ'

El Sistema No requiere Codificación, lo que permite una mayor facilidad de empleo y fiabllldad. Esto significa que las Tiras Reactivas *CONTOUR* TScodifican automáticamente el medidor, para que usted no tenga que hacerlo. Proporciona resultados exactos en 8 segundos y solo requiere 0.6  $\mu$  L de sangre. La capacidad de medición en sitios alternativos le permite tener más opciones, como la yema de los dedos, la palma de la mano o el antebrazo. t

 $^{+15}$   $\,^{\circ}$ 

 $\sqrt{\sqrt{M}}$ ., *(Tour*)

> I ¡

 $(282)$ 

AUTOCODIFICACIÓ

#### *Diseñado para un Fácil Uso*

Es fácil aprender a usar *CONTOUR T\$.* Los dos botones grandes permiten navegar sin problemas y el amplio visor LCD es fácil de leer. La ranura naranja para tiras reactivas de *CONTOUR TS* es fáci<br>" de ver, lo que simplifica la inserción de las tiras,

#### *Comodidad Total*

Λ

ì

Gracias a su tamaño optimo, *CONTOUR TS* cabe perfectamente en la palma de su mano, Es compacto y portátil.

*CONTOUR TS* le ofrece la exactitud que necesita y la facilidad de uso que desea, *l*

#### **Sistema Información**

#### *Uso objetivo*

El sistema *CONTOUR TS* (medidor de glucosa, tiras reactivas, soluciones control) esta disenado para , la auto-evaluación por parte de las personas con diabetes y para el uso por parte de profesionales de atención medica para controlar las concentraciones de glucosa en sangre entera. Muestras de sangre capilar pueden ser obtenidas de sitios alternativos. En el ámbito clínico el sistema *CONTOUR TS* , también pude ser utilizado con sangre entera venosa o arterial.

Į

### **PRECAUCION**

. Para uso diagnostico *in vitro* **I!VDI** solamente. Para uso externo, no ingiera las tiras reactivas,

**, Riesgo Biológico Potencial:** Los profesionales de atención medica que utilizan este sistema en varios pacientes deben saber que todos los productos u objetos que entran en contacto con la sangre humana, incluso después de una limpieza, se deben manipular como si fueran capaces de transmitir enfermedades virales<sup>1</sup>.

, El dispositivo de punción *MICROLET2* incluido en el kit no debe utilizarse an más de una persona debido al riesgo de infección.

#### *Principios del Procedimiento*

.1o SE <sup>L</sup>

FARMAC**E**UTICO APODERADO<br>APODERADO Nº 11.343

La medición de glucosa en la sangre con *CONTOUR TS* se basa en la medición de la corriente eléctrica provocada por la reacción de la glucosa ante los reactivos sobre el electrodo de la tira. reactiva. La muestra de sangre es absorbida en la punta de la tira reactiva médiame la acción capilar.<br>BAYER 'S.' Computer de la tira reactiva de la tira reactiva de la tira reactiva de la tira de la co-oi kecific BOS2HD) MUNRO MATRIQULA VIC-E , WICA IT , WICA

**(**<br>(1 لاﷺ)<br>La glucosa en la muestra reacciona con la FAD glucosa deshidrogenasa (FAD-GDH) y el ferricianuূf de potasio. Se generan electrones, los que producen una corriente que es proporcional a la glucosa existente en la muestra. Después del tiempo de reacción, aparece la concentración de glucosa en la muestra. No necesita hacer cálculos.

#### *Limitaciones*

1. Conservantes: la sangre puede ser recolectada por profesionales de atención médica en tubos que contienen heparina. No utilice otros anticoagulantes o preservantes.

2. Altura: de hasta 3,048 metros no afecta en forma considerable los resultados.

3. Muestra lipémica: las concentraciones de colesterol >500 mg/dL o las concentraciones de trigticéridos >3000 mg/dL pueden generar lecturas elevadas.

4. Soluciones para diálisis peritoneal: la icodextrina no interfiere con las Tiras Reactivas *CONTOURT8,*

5. Xilosa: no utilice durante o después de un breve periodo de la prueba de absorción de xilosa. La xilosa en la sangre causará una interferencia.

6. Contraindicaciones: es posible que la medición de glucosa en la sangre capilar no sea clínicamente adecuada para las personas que presentan un menor flujo sanguíneo periférico. Ejemplos de condiciones clínicas que pueden afectar en forma adversa la medición de glucosa en sangre periférica son shock, hipotensión grave, hiperglucemia hiperosmolar y deshidratación grave<sup>2</sup>. 7. Interferencia: la reducción de sustancias que se generan de manera natural en la sangre (ácido úrico, bilirrubina) o a partir de tratamientos terapéuticos (ácido ascórbico, acetaminofeno) no afectarán los resultados de manera considerable. El inserto de tiras reactivas incluye las concentraciones .Iímite de estos compuestos.

El sistema *CONTOUR TS* puede ser utilizado por profesionales de atención médica para monitorear la hipoglucemia en neonatos previamente diagnosticados con métodos de laboratorio para determ inación de glucosa.

El sistema *CONTOUR TS* no debe ser utilizado en infantes de alto riesgo o prematuros o para la detección de hipoglucemia en neonatos.

El diagnóstico de hipoglucemia en neonatos debe realizarse utilizando un método de laboratorio para la determinación de glucosa. La medición con este producto debe realizarse en neonatos mayores a un día de vida. Debe proveerse atención médica adecuada para tratar síntomas y controlar pacientes neonatos que presenten síntomas de hipoglucemia. Si los síntomas son inconsistentes con los resultados obtenidos con el medidor de glucosa, realice una prueba de glucosa en sangre con un método de laboratorio.

#### *Resumen de Datos de Desempeño*

La norma internacional, ISO 15197, exige que por lo menos el 95% de los resultados de fos medidores de glucosa en la sangre sean simllares al 20% de los resultados de laboratorio cuando son iguales o superiores a 75 mg/dL y similares al 15% cuando son inferiores a 75 mg/dL. El Sistema *CONTOUR* TSsuperó esta meta. Se realizó un estudio con 106 usuarios inexpertos ca., .etes, a <t "'f~'t ,'"' -."1,;'52

ROFESIONAL Nº 11.343

 $\sqrt{\frac{10}{2}}$ 

'""," "

 $\sqrt{\left(\frac{10}{28}\right)}$ 

 $\frac{1}{2}$ ,  $\frac{1}{2}$ ,  $\frac{2}{3}$ 

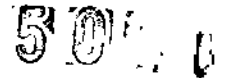

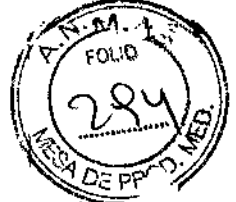

los que se les practicaron análisis de sangre de la yema del dedo, para ver cuán bien se desempeñaba *CONTOUR TS* en comparación con los resultados de laboratorio. El estudio demostró que el 97.9% de los resultados del *CONTOUR TS* estuvieron dentro de la norma de exactitud.

#### Síntomas de Nivel Alto o Bajo de Azúcar en la Sangre:

Al conocer los sfntomas del nivel alto o bajo de azúcar en la sangre, podrá comprender mejor los resultados de su medición y decidir qué hacer si los resultados son anormales. Algunos de los síntomas más comunes son; 3

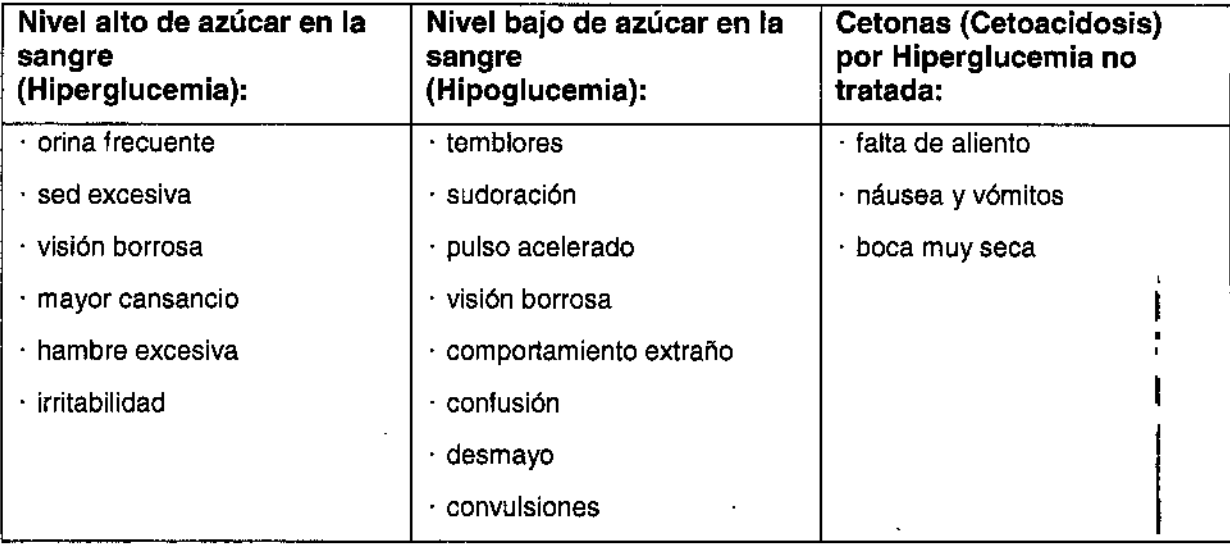

Si tiene alguno de estos síntomas, realice una medición de su glucosa en la sangre. Si el resultado es LO o HI, comuníquese de inmediato con su médico.

Para obtener información adicional y otros síntomas de estas condiciones, comuníquese con un profesional de atención médica o visite el sitio Web de American Diabetes Association: [www,diabetes.org](http://www,diabetes.org)

#### Información Importante:

*El Medidor de Glucosa* en *la Sangre CONTOUR* TS es *especffico para medir la glucosa y cuenta con referencias* a *valores de glucosa plasmática/sérica. Los resultados de métodos calibrados para plasma/suero pueden ser de un* 9% a *un* 15% *más altos que aquéllos* de *los métodos de ensayo con glucosa* de *sangre entera.*

*. Almacene siempre las tiras reactivas en su frasco original. Cierre la tapa de inmediato y herméticamente luego de sacar una tira reactiva. El frasco está diseñado para que las tiras reactivas* se *conserven* en *un entorno \$eco. Sus tiras* se *dañarán tras una exposición prolongada* a *la humedad ambiente. debido* a *que el frasco quedó abierto* o *las tiras reactivas no* se *almacenaron en su frasco original.* <sup>f</sup>

*. Seque completamente sus manos antes de manipular las tiras reactivas* o *abrir el frasco .*

evite apretar excesivamente el dedo al formar la gota de sangre y realice<sup>nt</sup>añ medición .<br>C' A<sup>LCAROO</sup> . EMP APER S.A. P:ICARDO GUZEN CHE APER S.A. P:ICARDO GUZEN (2) S.A. P:ICARDO GUZEN (2) S.A. P:ICARDO CO. DE RECONS GSTORIO HERONICA CA CA MATRICULA RORESIONAL 1919

CONTOUR TS APODERAUX 11.343 | Página 7 de 28

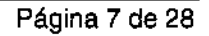

*, NO deje ceer le sengre directamente* en *la superficie plana de la tira reactiva,* La tira reac\\,¡.~ '''''''''''''~ está diseñada para absorber fácilmente la sangre a través de la punta para obtener la muestra. *. NO presione la tira reactiva contra su dedo.* Esto podría bloquear la punta para obtener la muestra.

<sup>o</sup> *NO use una tira reactiva que parezca estsr dañada* o *que haya sido utilizada.* Las tiras reactivas se usan s610 una vez.

NOTA IMPORTANTE: Su medidor viene programado para mostrar los resultados en mg/dL (miligramos de glucosa por decilitro). Los resultados en mg/dL nunca tendrán un punto decimal (por eiemplo, $\mathbf{95}$  <del>#</del>.<sub>);</sub> los resultados en mmol/L (milimoles de glucosa por litro) **siempre** tendrán un punto decimal (por ejemplo,  $5.3$ =.). Revise su pantalla para asegurarse de que los resultados aparecen en la unidad deseada. Si no es así, comuníquese con su representante autorizado de Bayer Diabetes Care. A contract of the contract of the contract of the contract of the contract of the contract of the contract of the contract of the contract of the contract of the contract of the contract of the contract of the contra

#### Antes de Comenzar:

**Antes de Comenzar:**<br>1. Prepare todos los materiales que necesitará antes de comenzar la medición. Estos materiales incluyen su Medidor *CONTOUR TS,* las Tiras Reactivas *CONTOUR TS* y el Dispositivo de Punción • *MICROLEpM<sup>2</sup>* con Lancetas *MICROLET.* También podrfa necesitar Solución de Control *CONTOUR* **TS** para realizar un control de calidad.

2. O1lLea la guía del usuario y todo el material instructivo que se incluye con su medidor antes de realizar una prueba.

3. Permita que el medidor y las tiras reactivas se ajusten a la temperatura ambiente del lugar en que realizará la prueba. Cuando traslade el medidor a otra ubicación, espere 20 minutos para que se ajuste a la nueva temperatura antes de realizar una medición de glucosa en la sangre. Los productos están diseñados para dar resultados exactos a temperaturas entre 5°C y 45°C.

4. Es importante no usar las tiras reactivas ni la solución control si ya pasó la fecha de vencimiento indicada en la etiqueta del frasco o en la caja. No usar la solución de control si 6 meses (180 días) desde que abrió el frasco por primera vez. Será útil que, después de abrir la solución control por ! primera vez, escriba la *fecha de caducidad* de seis meses en el área de la etiqueta dispuesta para ello.  $\begin{bmatrix} 1 & 1 & 1 \\ 1 & 1 & 1 \\ 1 & 1 & 1 \end{bmatrix}$ 

5, ANTES DE REALIZAR LA MEDICiÓN LAVESE BIEN LAS MANOS CON AGUA TIBIA Y JABÓN Y LUEGO SÉQUELAS COMPLETAMENTE,

RIESGO BIOLÓGICO POTENCIAL: Los profesionales de atención médica o personas que usen este sistema en múltiples pacientes deben seguir el procedimiento de control de infecciones aprobado en sus instalaciones. Todos los productos u objetos que entren en contacto con la sangre humana, incluso después de limpiarlos, deben manipularse como si pudiesen transmitir enfermedades virales<sup>.1</sup>

,<br>"B<sub>1</sub>605EHD) MUNRO<br>"ROLE

". *,,' <sup>J</sup>* ,JI - ROLE . vER~' .--(0';<:.4"- ":;\' ~ .:1

BAYER S.A.

,--,rL'LA PR

CONTOURTS

 $\rightarrow$ 

**BYROC CU-DILLAR CU-DILLAR PROTEST PAGINA B de 28 ODEA ADO**<br>R<del>E</del>SIONAL N° 11.343 MATE

I

 $5010$   $(201)$ 

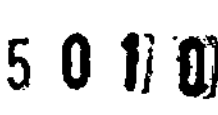

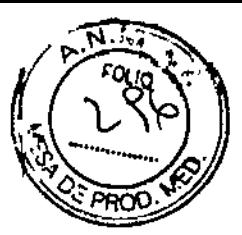

#### **MEDICIÓN**

Los siguientes pasos (páginas 10 a 14) aparecen en el orden correcto para realizar una medición de glucosa en la sangre.

#### Preparación del Dispositivo de Punción:

cm ' *Lea el/nserto del Dispositivo de Punción MICROLET2 para obtener Instrucciones* I *completss. SI* su *dispositivo de puncIón* no se *parece sI de la imagen, siga las Instrucciones que* se *Incluyen con dicho dispositivo.*

*&El dispositivo de punción MICROLET2 está diseñado para el Butomonltoreo de un solo paciente. No debe utilizarse en más de una persons debido sI riesgo de Infeccl6n.*

*~ Utilice una Isnceta MICROLET nueve cada vez que* se *realiza una prueba dado que ésta ya* , *no* es *estérlJ después del uso.*

1 *Antes de realizar la med/c/ón IAvese bien lBSmanos con egue tlbls y Jsbón* y *luego séque1i!s completamente.*

Retire la tapa de punción del Dispositivo de Punción *MICROLET2*

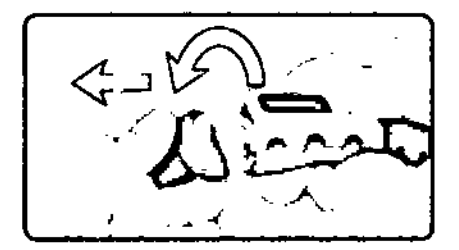

Gire un cuarto de vuelta (no saque) la tapa que protege la lanceta

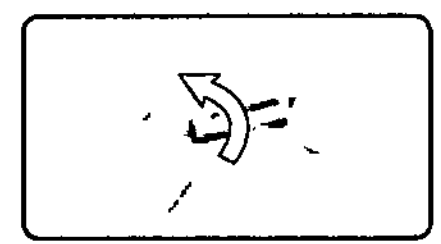

Inserte la lanceta firmemente hasta que llegue a un tope. Esto "cargará" el dispositivo

A.<br>1605EHD) MUNRO

Nº 11.343

**ROLF** 

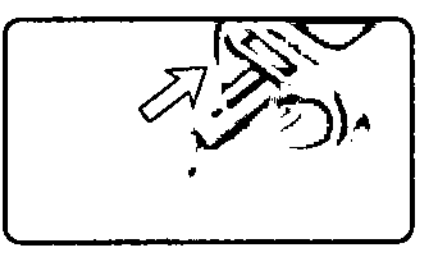

Gire la tapa de la lanceta para sacarla

PГ  $\mathbf{r}$ **DIFECTORE RICULA PRUFE** 

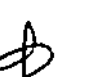

1

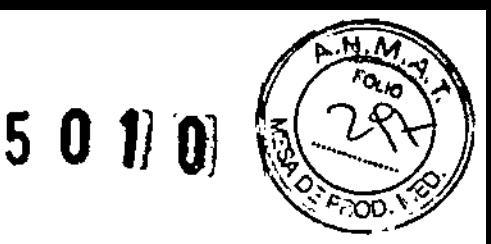

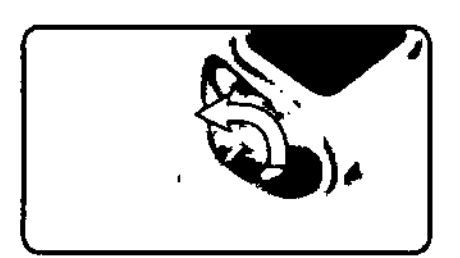

#### Inserción de la Tira Reactiva

Saque una tira reactiva del frasco.

*Cierre bien 18taps del frasco Inmediatsmente luego de haber retirado 18 tira resctiva. El exceso de humedad puede dañar 18tira resctlva.*

NOTA: Verifique la fecha de vencimiento y de eliminación. Asegúrese de que la tira reactiva no este rota ni dañada.

Sujete la tira reactiva con el extremo gris hacia arriba.

'\ Inserte el extremo gruls en la ranura naranja para tiras reactivas del medidor *¡No* S9 *necesita codificaciónl*

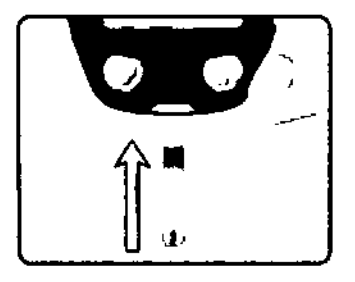

El medidor se encenderá. Aparecerá una tira reactiva con una gota de sangre que parpadea, lo Que le indica que el medidor está listo para realizar la prueba. No aplique sangre a la tira reactiva hasta que el símbolo de la gota de sangre parpadee.

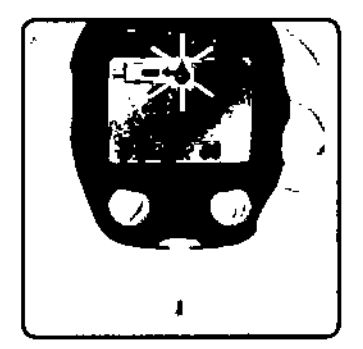

#### Obtención de la Gota de Sangre

, Después de colocar la tapa de punción gris en el Dispositivo de Punción *MICROLET2*, seleccione la profundidad de la punción girando el dial de la tapa hacia la gota más pequeña si desea que sea superficial o la gota más grande si desea una punción profunda.

Ajustar la intensidad de la presión que aplica al sitio de punción también afectara a profundidad.

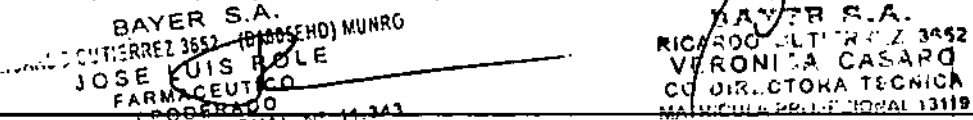

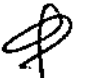

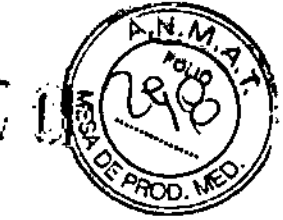

Presione firmemente la tapa de punción gris sobre el lugar de punción (por lo general, se recomienda el lateral de la yema del dedo) y presione el botón disparador azul.

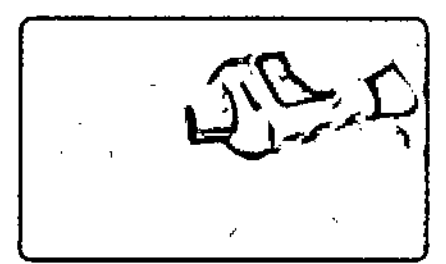

Espere unos segundos. Presione el sitio de punción con su mano y dedo para formar una gota de sangre. No pellizque el sitio de punción ni apriete excesivamente el dedo.

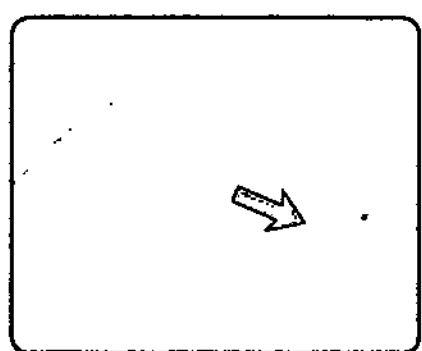

|<br>| Realice la prueba inmediatamente después de obtener una gota de sangre (Consulte la página 13) Solo se requieren 0,6 µL para una prueba.

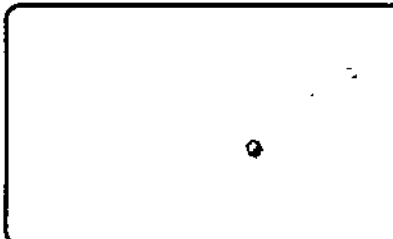

Tamaño recomendado para la gota

Para realizar mediciones en sitios alternativos, consulte la página 15 y las instrucciones del Dispositivo de Punción *MfCROLET2*

#### Medición de la Glucosa en la Sangre:

Asegúrese de que el puerto de la tira reactiva naranja apunte hacia abajo o hacia usted cuando lea el resultado de la prueba.

Acerque la punta de la tira reactiva, tocando la gota de sangre. La tira reactiva absorbe la sangre a través de la punta.

No presione la punta contra la piel ni coloque la sangre sobre la tira reactiva. Mantenga la punta de la tira reactiva en la gota de sangre hasta que el medidor emita un sonido.

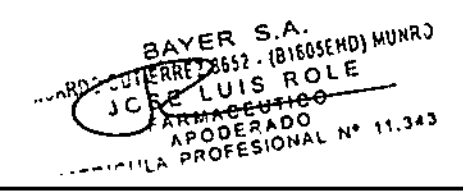

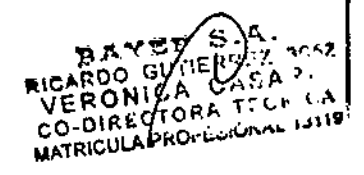

)

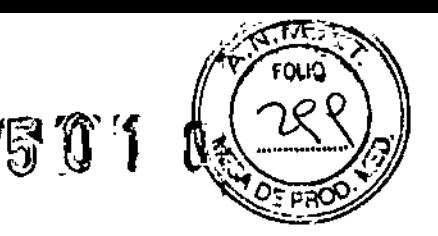

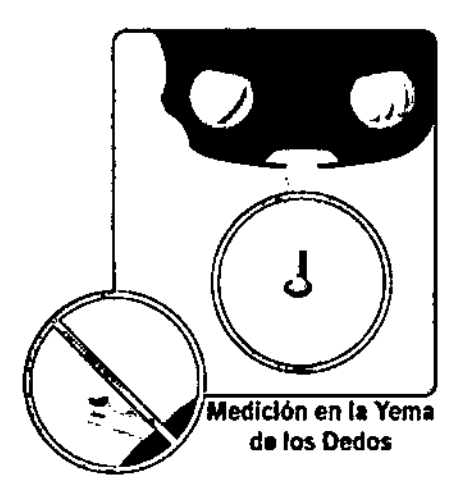

Después del sonido, el medidor comenzará una cuenta regresiva de ocho segundos hasta que la medicIón esté completa y aparezca el resultado.

El resultado de la medición se almacenará automáticamente en la memoria del medidor con la fecha y hora de la prueba.

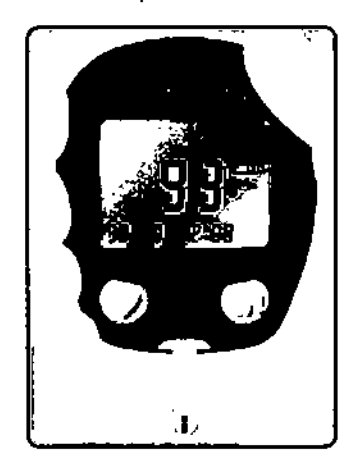

Valores Esperados: Los valores de glucosa en la sangre variaran dependiendo de la Ingesta de alimento, la dosificación de medicamentos, el estado de salud, el estrés y la práctica de ejercicios. , Consulte a su profesional de atención médica el valor objetivo adecuado para usted. Las metas ~ estándar de la práctica médica para una persona común con diabetes, que no esté embarazada, son:

- Glucosa antes de una comida: 90 a 130 mg/dL
- Glucosa 2 horas después de una comida: Inferior a 180 mg/dL

#### PRECAUCION:

•

ίÌ

 $\ddot{\cdot}$ 

• 5/ en *la pantalla aparece "HI", BU nivel de glucosa en Is sangre puede* ser *superior s 600 mgldL. SI en la pantalls spsrece "LO",* su *nivel de glucoss* en *Is sangre puede ssr /nferlor* a *10 mgldL. Repita la medición. SI obtiene* un *resultado s/mllar. llame de Inmedisto* a su *médico* o *profesional de atención médica .*

*• No cambie* su *medicamento bssándose* en *los resultsdos de glucosB* en *Is ssngre de CONTOUR TSsin snfes consultsr s SU médico* o *profeslonsl de stenc/ón médica .*

ROLE

هيجه

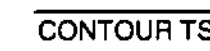

≁σ

RAYER

**WANDS CUTIERREZ 3652** 

10S

BAY:P\S.A.<br>roo gutilgre's 3652 RICARDO<br>- VERO CO-DITECTORA TIRAGINA 12 de 28 MATRICH A PHOHLSIONAL 13119

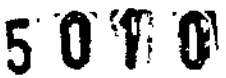

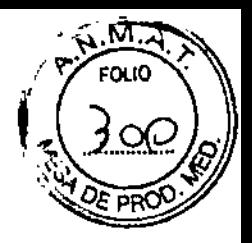

Para apagar el medidor, solo necesita retirar la tira reactiva.

 $\overline{\mathcal{A}}$  Riesgo Biológico Potencial: Elimine como corresponda la tira reactiva utilizada.

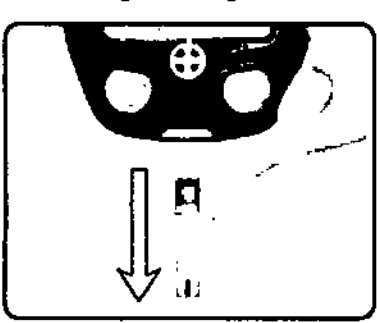

El medidor también se apagara después de tres minutos de inactividad. Elimine la lanceta utilizada siguiendo las Instrucciones de su Dispositivo de Punción *MJCROLET2.* I

#### Medición en Sitios Alternativos

Ineurchon en ontos Alternativos<br>Las muestras de sangre para la medición de giucosa se pueden obtener de sitios distintos a la yema de sus dedos. Consulte las instrucciones de su dispositivo de punción.

La medición en sitios alternativos usando sangre del antebrazo o de la palma, pueden dar resultados de glucosa muy diferentes a los obtenidos del dedo. Estas diferencias suceden cuando los niveles de glucosa en la sangre cambian rápidamente, por ejemplo después de una comida, aplicación de Insulina o ejercicio.

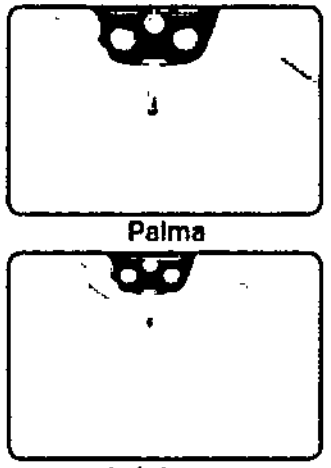

Antebrazo

#### *Recomendamos* 10 *siguiente:*

1. Consulte con su profesional de atención médica para determinar slla medición en sitios alternativos es una opción correcta para usted.

> B160SEHD) HUNRO ⊶

ACEUTICO

PROFESIONAL

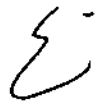

2. Use una muestra del dedo para medir la glucosa en la sangre cuando vaya a participar en actividades de riesgo. como conducir un automóvil u operar maquinaria. La medición con la yema del dedo también se debe utilizar durante periodos de enfermedad, los momentos de estrés o cuando los resultados de las mediciones no concuerden con la forma como usted se siente.

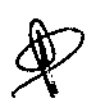

ሩ ል

 $1.119$ 

in Av

## $50$  VO<sub>2</sub>  $\frac{1}{2}$

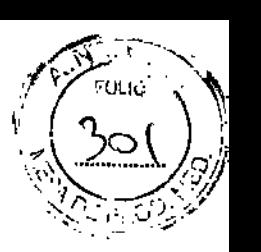

3. No se recomienda la medición en sitios alternativos si tiene hipoglucemia asintomática (no reconoce los síntomas o no se da cuenta cuando tiene un nivel bajo de glucosa). Consulte con su profesional de atención médica si tiene niveles bajos de glucosa en la sangre.

4. Para la medición en sitios alternativos, elija un área suave y carnosa de la piel que no tenga vellos, lunares ni venas visibles. Lave el sitio con agua tibia y jabón; luego enjuague y seque completamente. 5. Use la medición en sitios alternativos para medir la glucosa en la sangre *sólo* cuando haya

#### pasado más de 2 horas desde:

- una comida
- -tomar medicamentos
- ejercitar

#### Visualización de los Resultados de Medición Almacenados:

Con el medidor apagado, presione y libere  $\blacksquare$  para ver los resultados almacenados. Aparecerá en pantalla el promedio de 14 días, que indica el promedio de los resultados obtenidos durante los últimos 14 dfas.

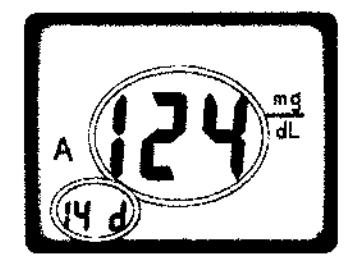

#### Presione  $\blacktriangledown$  para ver los resultados de mediciones anteriores.

Resultados de mediciones anteriores: Los resultados de las mediciones aparecerán desde el más reciente. Cada resultado mostrará la fecha y hora en que se realizó la medición.

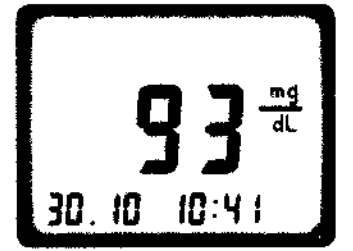

Puede presionar  $\blacktriangledown$  para desplazarse por los resultados. Puede presionar y soltar el botón para ver los resultados almacenados de uno en uno o mantenerlo presionado para moverse en forma continua.

Cuando aparece en la pantalla $\epsilon \overline{\phantom{a}}$ d, significa que ya accedió a todos los resultados que están en la memoria.

APODERADO<br>PROFESIONAL Nº 11.343

, v. c.O *" . J* **MATRI** 

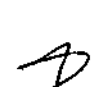

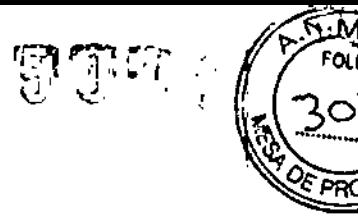

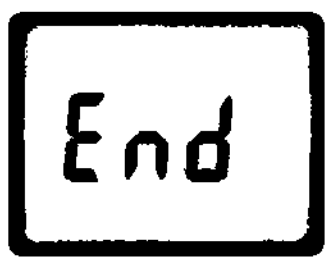

El medidor conservara 250 resultados en la memoria. Si la memoria está llena, el resultado más antiguo será reemplazado cuando se complete y almacene la nueva medición,

Presione M para apagar el medidor o espere tres minutos y se apagará automáticamente.

#### Medición con una Solución de Control:

Usted debe realizar una prueba control:

- Cuando usa su medidor por primera vez
- Para verificar si esté realizando la prueba correctamente
- Si deja el frasco de las tiras reactivas abierto por un periodo de tiempo excesivo
- Si sospecha que su medidor no está funcionando correctamente

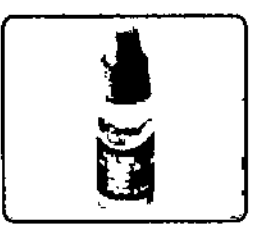

Se encuentran disponibles Soluciones de Control de nivel Bajo. Normal y Alto. Utilice siempre Soluciones de Control *CONTOUR* TS, dado que otras marcas pueden generar resultados I , incorrectos. ł

Saque una tira reactiva del frasco.

*CIerre bIen la tapa del frasco Inmediatamente luego de haber retirado* la *tira reactIva. El exceso de humedad puede dañar la tira reactiva.* I

*NOTA:* verifique la fecha de vencimiento y de caducidad de la solución de control. Asegúrese de que la tira reactiva no esté rota ni danada.

Sujete la tira reactiva con el extremo gris hacia arriba. Inserte el extremo gris en la ranura naranja para tiras reactivas del medidor.

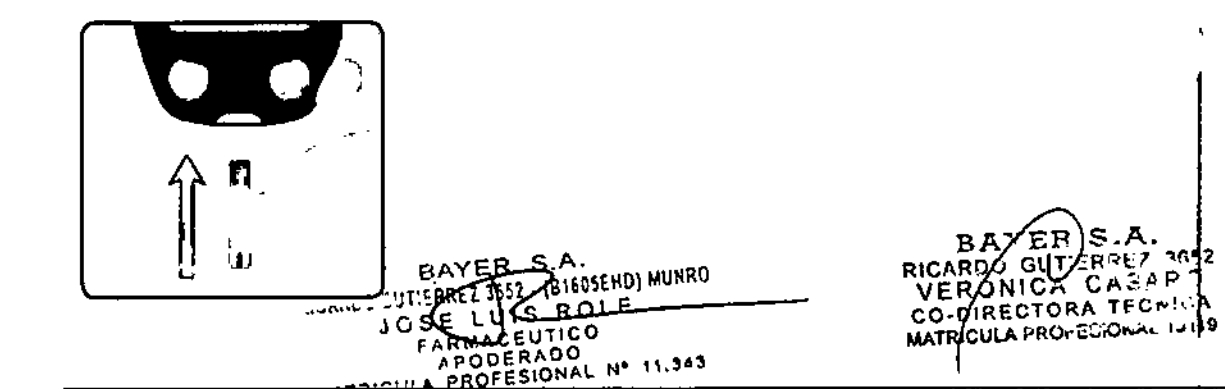

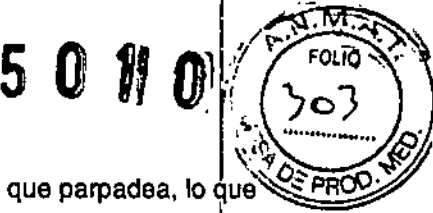

El medidor se encenderá. Aparecerá una tira reactiva con una gota de sangre que parpadea, lo que indica que el medidor está listo para realizar la prueba. No aplique solución de control a la tira reactiva hasta que el sfmbolo de la g01a de sangre parpadee.

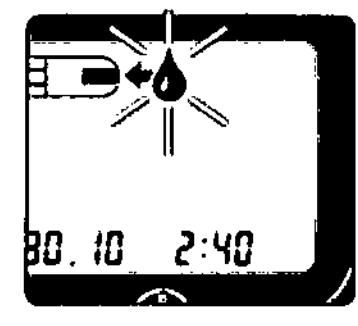

Tape el frasco de solución de control antes de abrirlo, para asegurarse que de la solución esté bien  ${\sf mezclada.}$ 

Aplique una pequeña gola de solución de control en una superficie limpia y no absorbente, como un pedazo de papel encerado.

No aplique solución de controla la tira reactiva directamente del frasco.

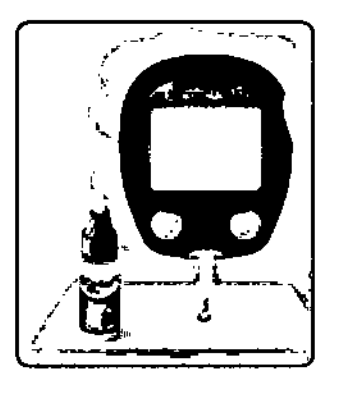

Reemplace la tapa del frasco de solución de control.

Aplique Inmediatamente la punta de la tira reactiva a la gota de solución de control. La tira reactiva absorbe la solución a través de la punta.

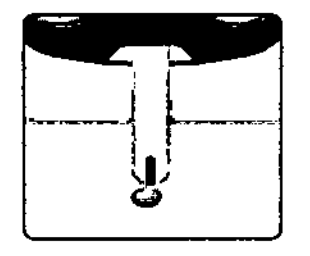

Manténgala en la gota hasta que el medidor emita un sonido.

Después del sonido, el medidor comenzará una cuenta regresiva de ocho segundos hasta que la medición esté completa y aparezca el resultado de su prueba de control.

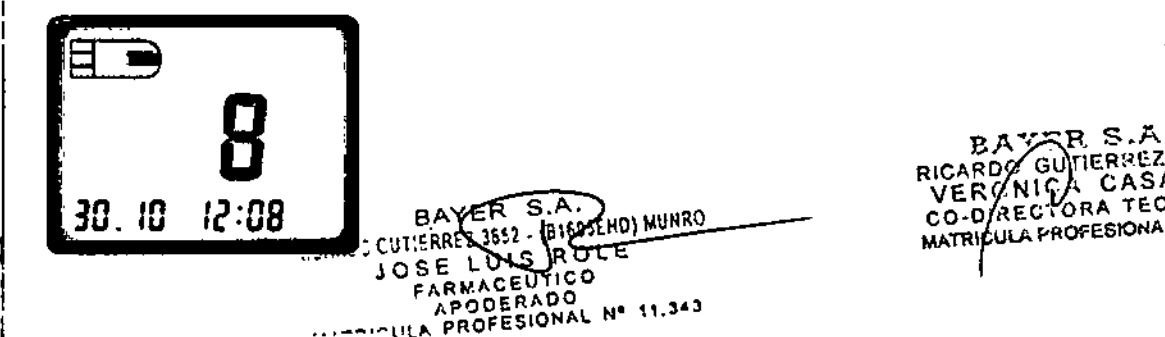

CONTOUR TS Página 16 de 28

2652

11 C.A

R0

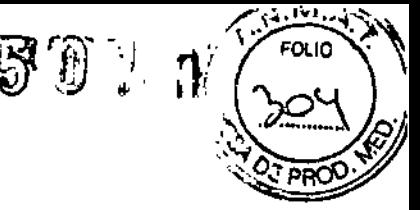

Ĕ

El medidor reconocerá automáticamente y marcará ( $\blacklozenge$ ) el resultado del control.

NOTA:  $\checkmark$  no indica que el resultado de la prueba de control esté dentro del rango especificado.

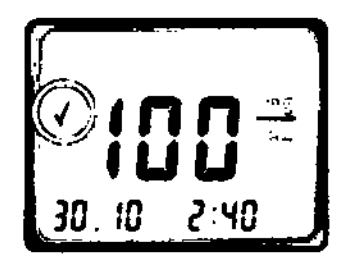

Compare el resultado de la prueba de control con el Rango de Control Normal Impreso ene I frasco de las tiras reactivas o en la parte inferior de la caja de las tiras reactivas.

Los valores de los rangos de control Alto y Bajo se encuentran en la parte Inferior de la cala de tiras reactivas.

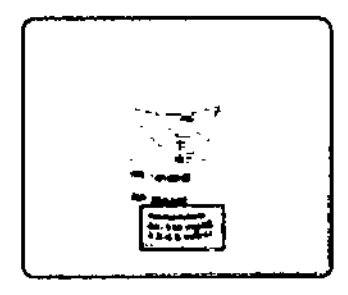

I Si el resultado da la prueba de control está fuera del rango especificado, siga los pasos de la tabla de Códigos *y* S(mbolos de Error, en la página 27.

Para apagar el medidor, sólo necesita retirar la tira reactiva. El resultado se marcará y almacenará automáticamente en la memoria del medidor. Los resultados del control no se Incluyen en el promedio de 14 dfas de glucosa en la sangre.

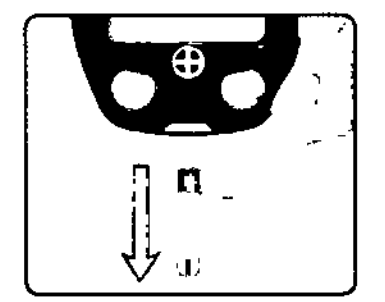

#### CONFIGURACiÓN

#### Ajuste de Fecha. Hora y Sonido:

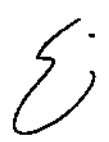

Puede ajustar su medidor para que muestre distintas opciones.

…ιρς cuτιε**γ**A

Para ir al modo de configuración, mantenga presionado $\mathbf{w}$  durante tres segundos. Aparecerá brevemente la pantalla completa y luego una pantalla con la hora.

NOTA: puede apagar el medidor en cualquier momento al mantener presionado M hasta que el  $M_{\rm BAYE}$ <sup>2.4</sup>.  $\beta_{\rm BAYE}$   $\beta_{\rm H10}$   $\beta_{\rm H200}$   $\beta_{\rm H100}$   $\beta_{\rm H200}$   $\beta_{\rm H100}$   $\beta_{\rm H200}$  $RQ = RQQN$ 

CONTOUR TS PARTICULA PROPERADO MATRICULA PÁGINA 11.343

VERON<br>20-<sup>0186</sup>

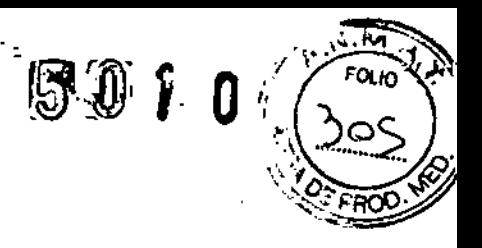

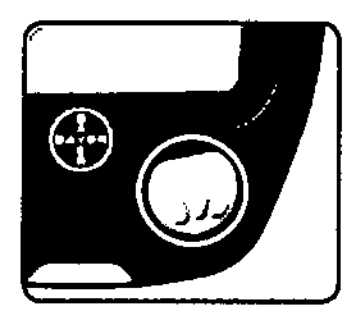

#### *Ajuste de la Hora:*

El número en la posición de hora parpadeará. Presione v hasta que llegue a la hora correcta.

Presione M para fijar el valor.

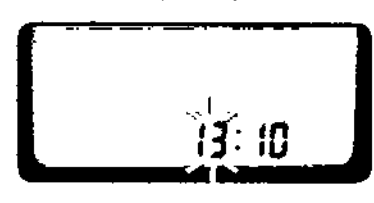

El número en la posición de minuto parpadeará. Presione<sup>7</sup> hasta que llegue a los minutos correctos.

PresioneM para fijar el valor.

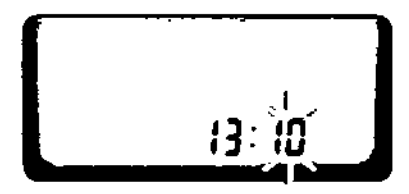

*Ajuste de fecha:*

Aparecerá la fecha en la pantalla.

El año parpadeará. Presione<sup>y</sup> para llegar al año actual.

Presione M para fijar el valor.

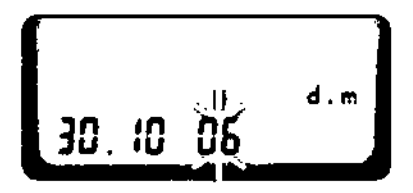

El mes parpadeará. Presione<sup>.</sup> para llegar al mes actual.

Presione<sup>M</sup> para fijar el valor.

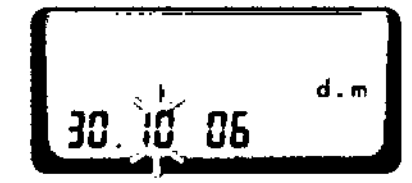

El día parpadeará. Presione<sup>9</sup> para establecer el día.

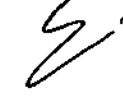

Presione M para fijar el valor. BAYER S.A. wunno

 $\cdots$  in FRREL  $\mathcal{P}$  $\cdots$ <sup>nn</sup> icse (us hc

f/l.R o *."J>.* o t>l0 1\,3':\ ¡.p fE' N~\. .\_ ::.' pRO

8AYSR \$.A. AR00/3UT CAREZ 3652 CASARO TORA TECNICA<br>@con-SiONAL 13119  $S$ IONA

**CONTOUR TS** 

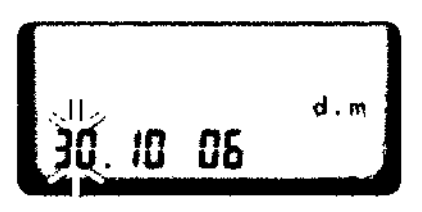

#### *Ajuste del Sonido:*

Aparecerá en pantalla el símbolo de campana parpadeando.

Esta opción le permite seleccionar si desea estuchar sonidos durante la medición.

 $5000$ 

 $P$ resione $\blacktriangledown$  para encender $\clubsuit$  o apagar $\blacktriangle$  los sonidos.

Presione M para fijar el valor.

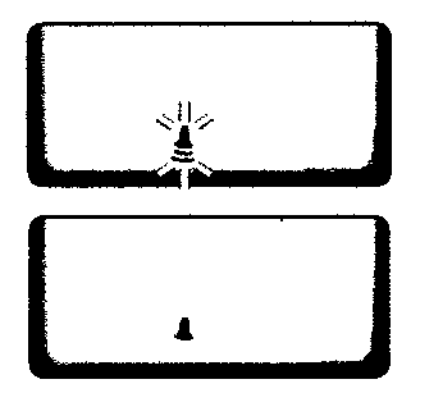

#### *Ajuste del reloj de* **12o 24** *horas:*

El indicador 24H parpadeará en la pantalla. Presione<sup>t</sup> para elegir la configuración de 12 o 24 I horas. And the contract of the contract of the contract of the contract of the contract of the contract of the

Esta opción le permite configurar el medidor para que muestre la hora como un reloj de 12 horas, con AM y PM, o un reloj de 24 horas (sistema militar).

Presione $\mathbf M$  para fijar el valor.

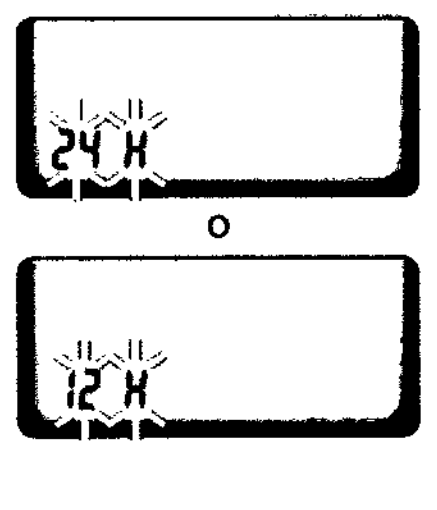

## *Ajuste del Formato de Mes y Día*

El indicador **d.m** parpadeará en la pantalla.

Presione<sup>y</sup> para seleccionar cómo desea que aparezca la fecha: día.mes (d.m) o mes/día (m/d).

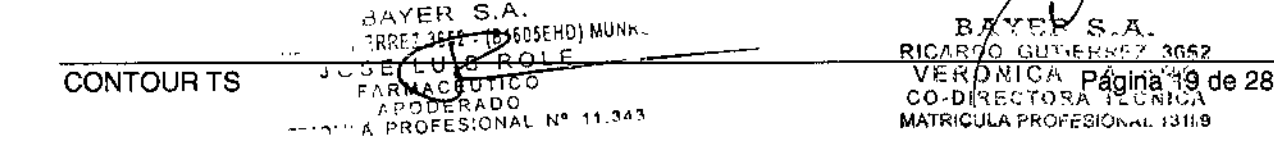

 $50<sub>W</sub>$ 

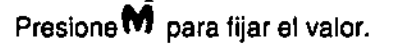

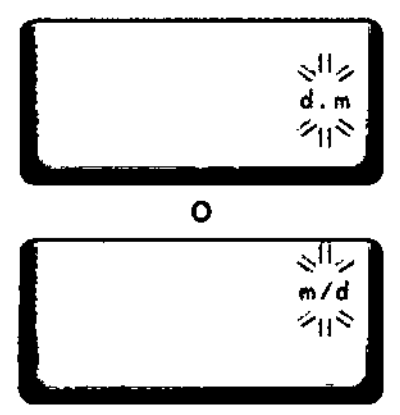

Al finalizar la configuración, el medidor mostrará todos los ajustes actuales y se apagará automáticamente.

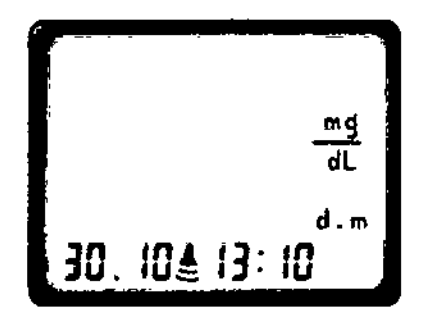

#### SOLUCIÓN DE PROBLEMAS

#### Códigos y Símbolos de Error:

Si no soluciona el problema, comuníquese con las Oficinas de Bayer en su país.

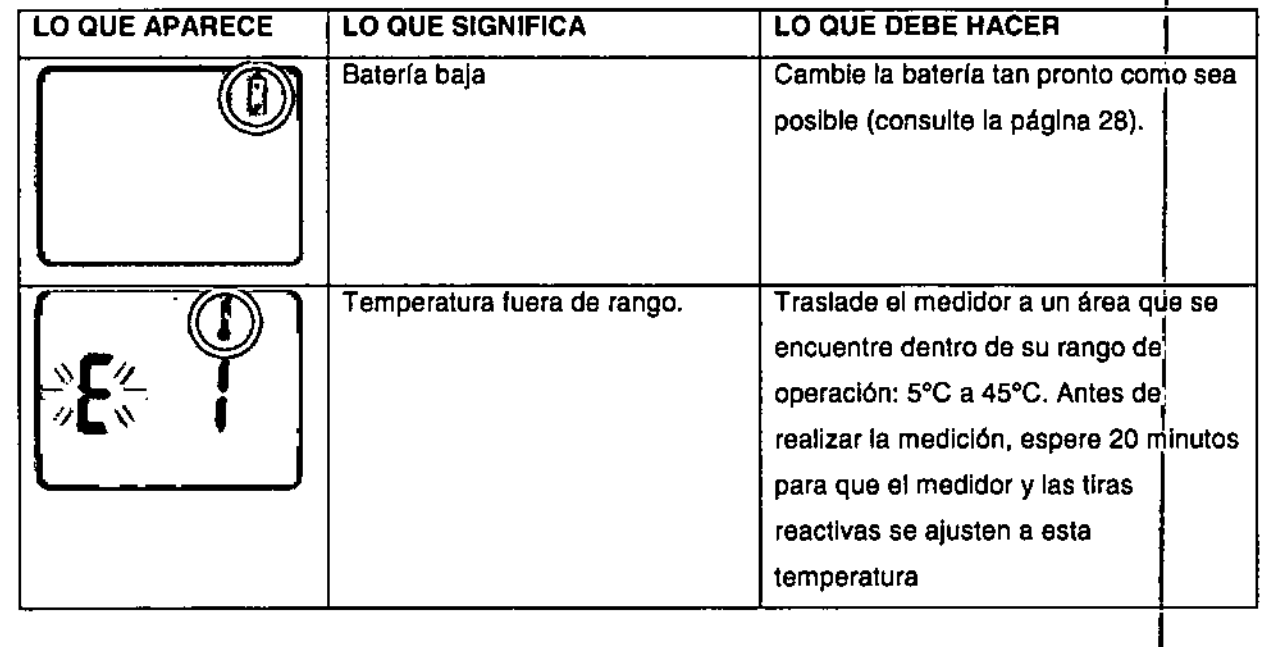

(B1605EHD) MUNRO BAYER S.A. ERREI 3652 R52 **GRNEZ** E RDO CASI VERON Δ С ۸.). CO-DIRECTORA  $\tau$ F.C  $F = 11.343$ 1319ء **SIONAL** PROF PICULA

. a00

 $\overline{\mathcal{L}}$ 

# $5070$

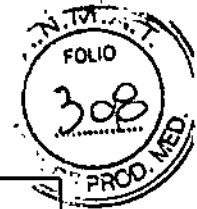

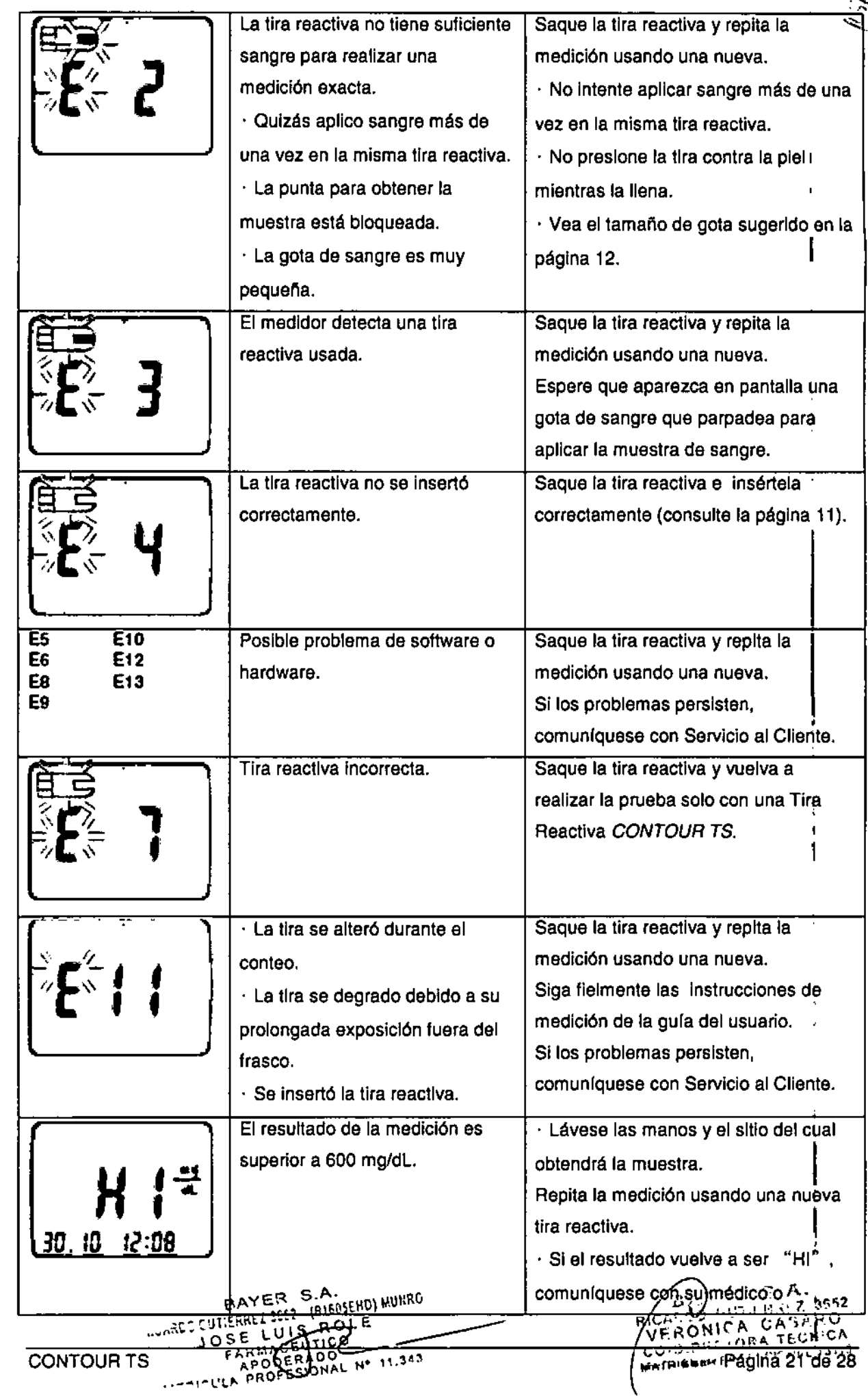

 $\mathcal{E}^2$ 

 $\overline{\mathcal{A}}$ 

.,

inmediato.

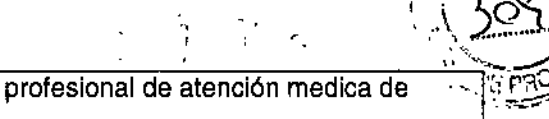

Puca

#### $\overline{\cal L}$ PRECAUCION: Niveles de glucosa superiores a 250 mg/dL pueden indicar una condición médica potencialmente grav n;<br>,

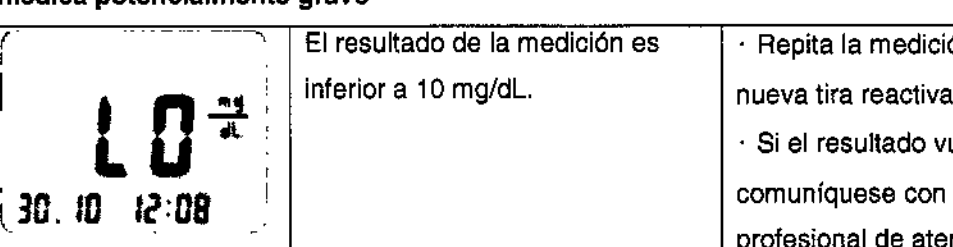

• l. , El resultado de la medición es . Repita la medición usando una

. Si el resultado vuelve a ser "LO" , comuníquese con su médico o profesional de atención medica de inmediato.

PRECAUCION: Niveles de glucosa inferiores a 50 mg/dL pueden indicar una condición médica potencialmente grave.

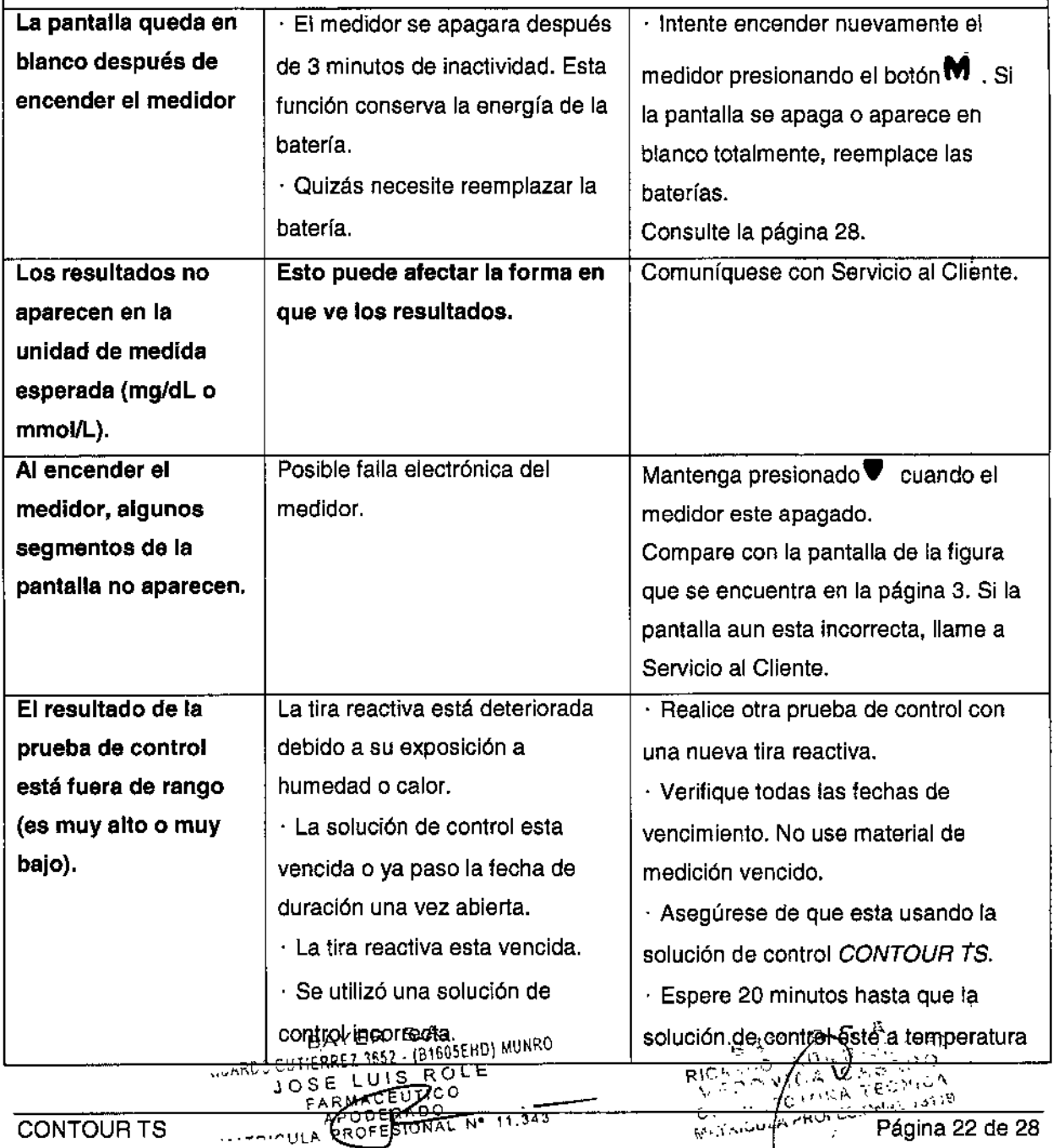

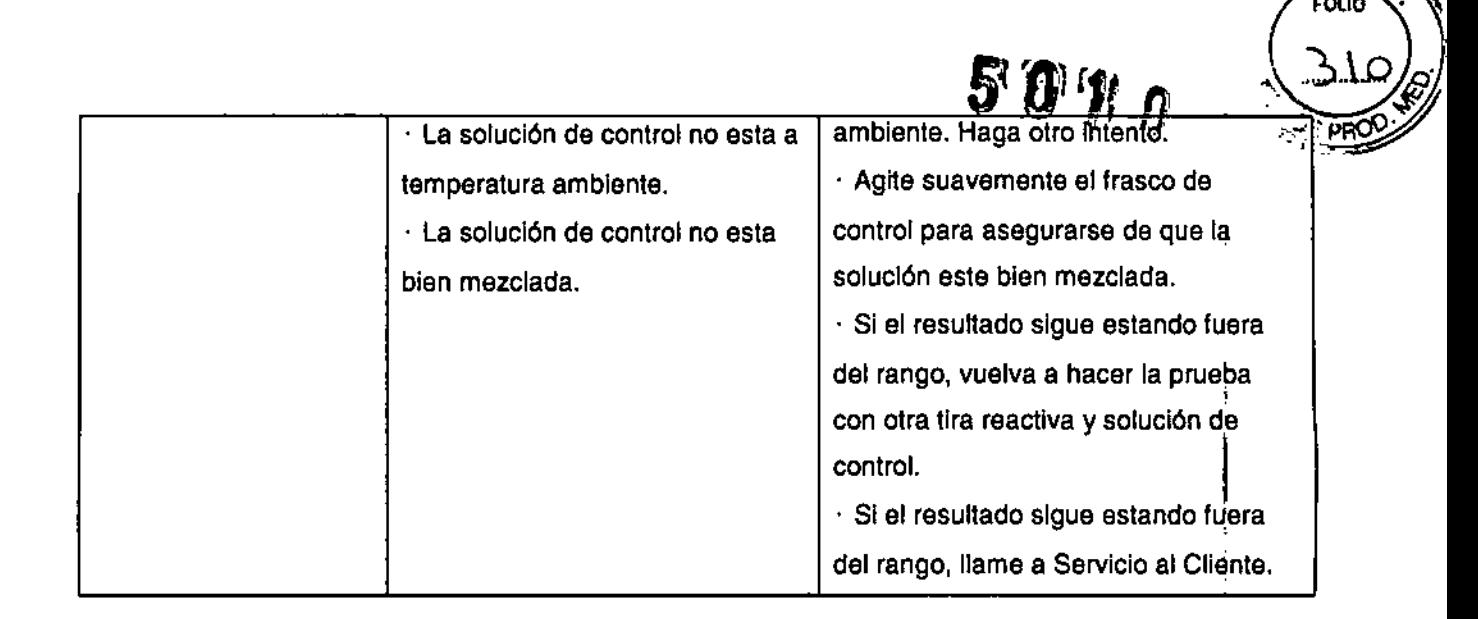

#### CUIDADO E INFORMACiÓN ADICIONAL

#### Cambio de la Batería

La batería se debe cambiar cuando el medidor muestre continuamente ${}^{\mathbb{B}}$  o no se enciende. Su Medidor *CONTOUR TS* utiliza una batería de litio de 3 voltios (DL2032 o CR2032).

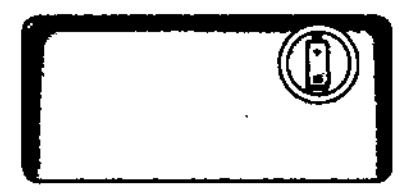

Presione firmemente la cubierta de la batería y deslícela en la dirección de la flecha. NOTA: después de cambiar la batería tendrá que restaurar la hora (consulte la página 20). No necesita restaurar la fecha y otras opciones de formato. Los resultados almacenados en la memorla no se borran cuando se cambia la baterfa.

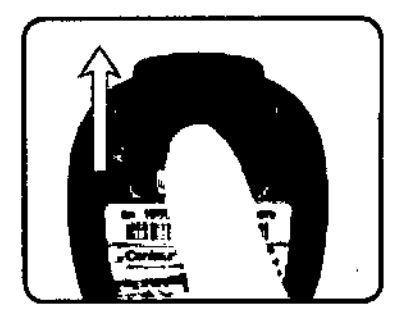

**CONTOUR TS** 

Al sacar la batería antigua, coloque su dedo bajo la parte superior de la batería y empuje hacia arriba. Tome la batería y retírela.

Coloque la nueva batería en el compartimiento, con el lado"+" hacia arriba (hacia usted).  $\vert$ Deslice la cubierta de la batería nuevamente a su posición, alineando las ranuras abiertas, y ciérre bien.

EHD) MUNRO ODERADO PODERADO<br>PROFESIONAL Nº 11.343

., FRO دىن جا **CO-01**R •• •••tt •••••,\_:"..•••,•••• MATRICU

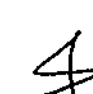

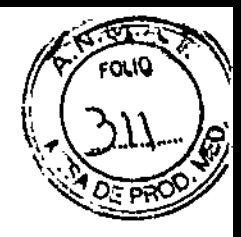

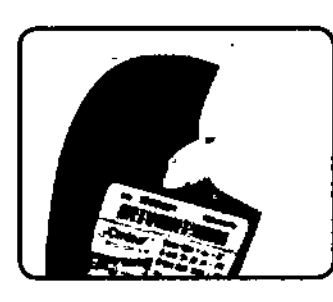

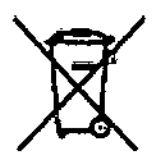

&ADVERTENCIA I • Elimine las baterras de acuerdo con las reglamentaciones ambientales locales . • Mantenga las baterías fuera del alcance de los niños. Las baterías de litio son venenosas. Si llegara a ser tragada, comuníquese de Inmediato con su médico o centro de control de envenenamiento.

#### Cuidado del Sistema:

• Guarde el medidor en el estuche proporcionado siempre que sea posible .

• Lávese las manos y séquela8 bien antes de la manipulación pare evitar que el medidor y las tiras reactivas se contaminen con aceites y otros elementos.

• Manipule el medidor con cuidado para evitar que se dañen las piezas electrónicas o provocar otros desperfectos. **International experimental experimental experimental experimental experimental experimental expe** 

• Evite exponer el medidor y las tiras reactivas a humedad, calor, frio, polvo y suciedad excesivos. I

• Puede limpiar el exterior del medidor usando un paño húmedo (no mojado) libre de pelusas, con un<br>, detergente o solución desinfectante suave, por ejemplo 1 medida de cloro mezclada con 9 medidas de agua. Después de limpiarlo, séquelo con un paño libre de pelusas. I

 $\frac{1}{2}$ PRECAUCION: *No permita que ninguna solución escurra por los botones. Esto puede provocar* un *funcionamiento Incorrecto. :*

#### Transferencia de Resultados a una Computadora:

Es posible transferir los resultados de su Medidor *CONTOUR TS* a una computadora, donde se<sup>-</sup> pueden resumir en un Infonne con gráficos y tablas. Para emplear esta caracterfstlca necesita el software de administración de la diabetes de Sayer Diabetes Care y un Cable de Datos Sayer.

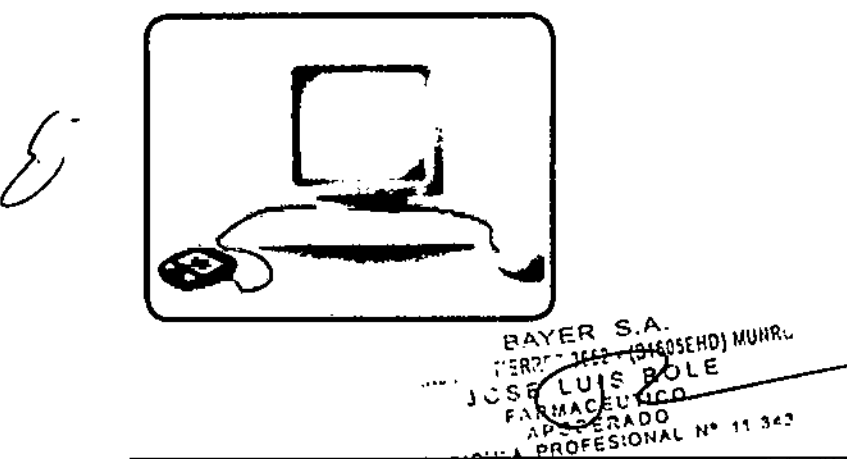

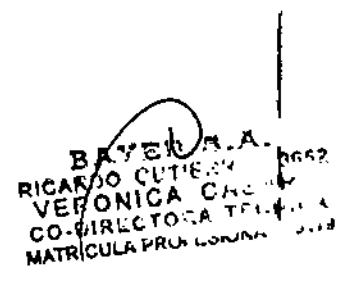

&PRECAUCION: el uso del Medidor *CONTOUR* TS con un programa distinto al softwa~e de administración de la diabetes de Bayer Diabetes Care no ha sido probado ni certificado por I Bayer Diabetes Care. Bayer Diabetes Care no se hace responsable por resultados incorrecto debido al uso de otro software.

I

I

**∶**<br>∶

I

∤<br>Para obtener más información, comuníquese con las Oficinas de Bayer en su país o visite nuestro sitio Web en [www.bayerdiabetes.com.](http://www.bayerdiabetes.com.)

#### Especificaciones:

Muestra de la Medición: sangre entera Resultado de la Medición: referencias de glucosa plasmática/sérica Volumen de la Muestra:  $0.6 \mu L$ Rango de Medición: 10 a 600 mg/dL Tiempo de Medición: 8 segundos Memoria: almacena los resultados de las últimas 250 mediciones Tipo de Batería: batería de litio de 3 voltios (DL2032 o CR2032) Vida Útil de la Batería: aproximadamente 1.000 mediciones (uso promedio de 1 año)  $\mathbf{r}^{\mathrm{av}}$ 

Rango de Temperatura de Operación:  $m$ -

Humedad: 10% a 93% de humedad relativa

Dimensiones: 71 mm (altura) x 60 mm (ancho) x 19 mm (profundidad)

Peso: 2 oz. (56,7 gramos)

r<br>F Alarma: emite un sonido cada vez que se inserta una tira reactiva en el medidor, cuando la tira¡está , llena de sangre o solución de control y cuando aparece un resultado en la pantalla. Si ocurre un error, I sonara dos veces. Para desactivar el sonido, vea Ajuste del Sonido en la página 22.

#### Símbolos utilizados:

En todas las etiquetas de los productos para el Sistema de Monitoreo de Glucosa en la Sangre i *CONTOUR TS* (empaque y etiquetas del medidor, de las tiras reactivas y de la solución de control) se utilizan los siguientes símbolos:

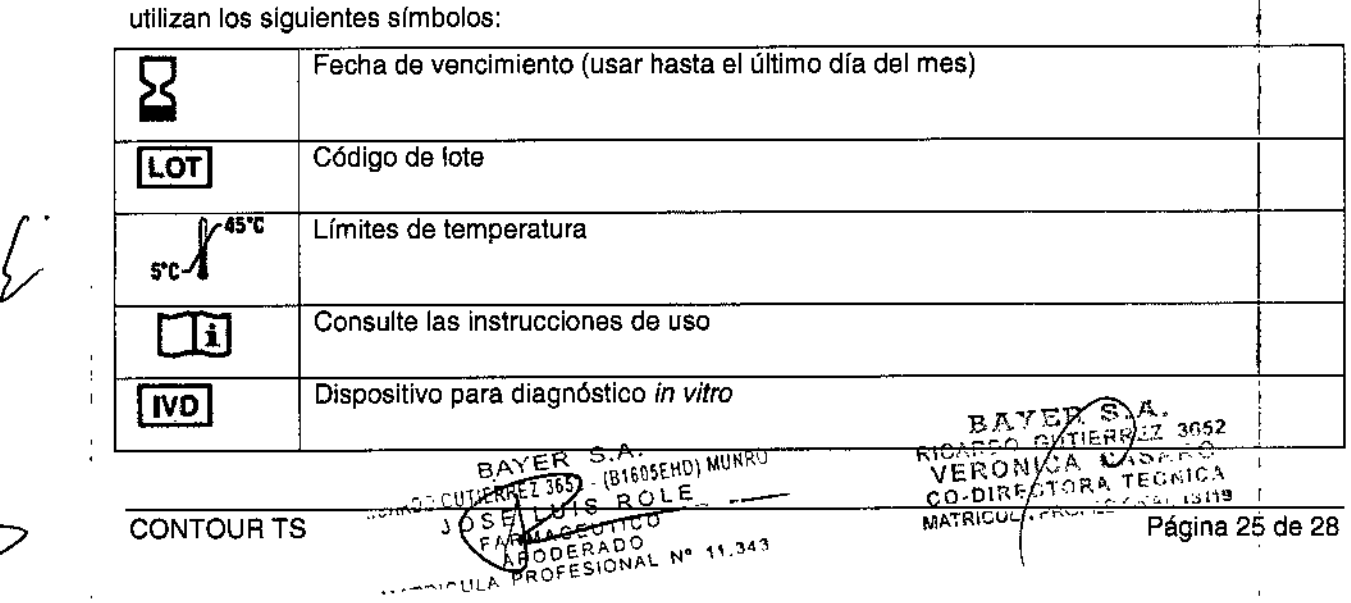

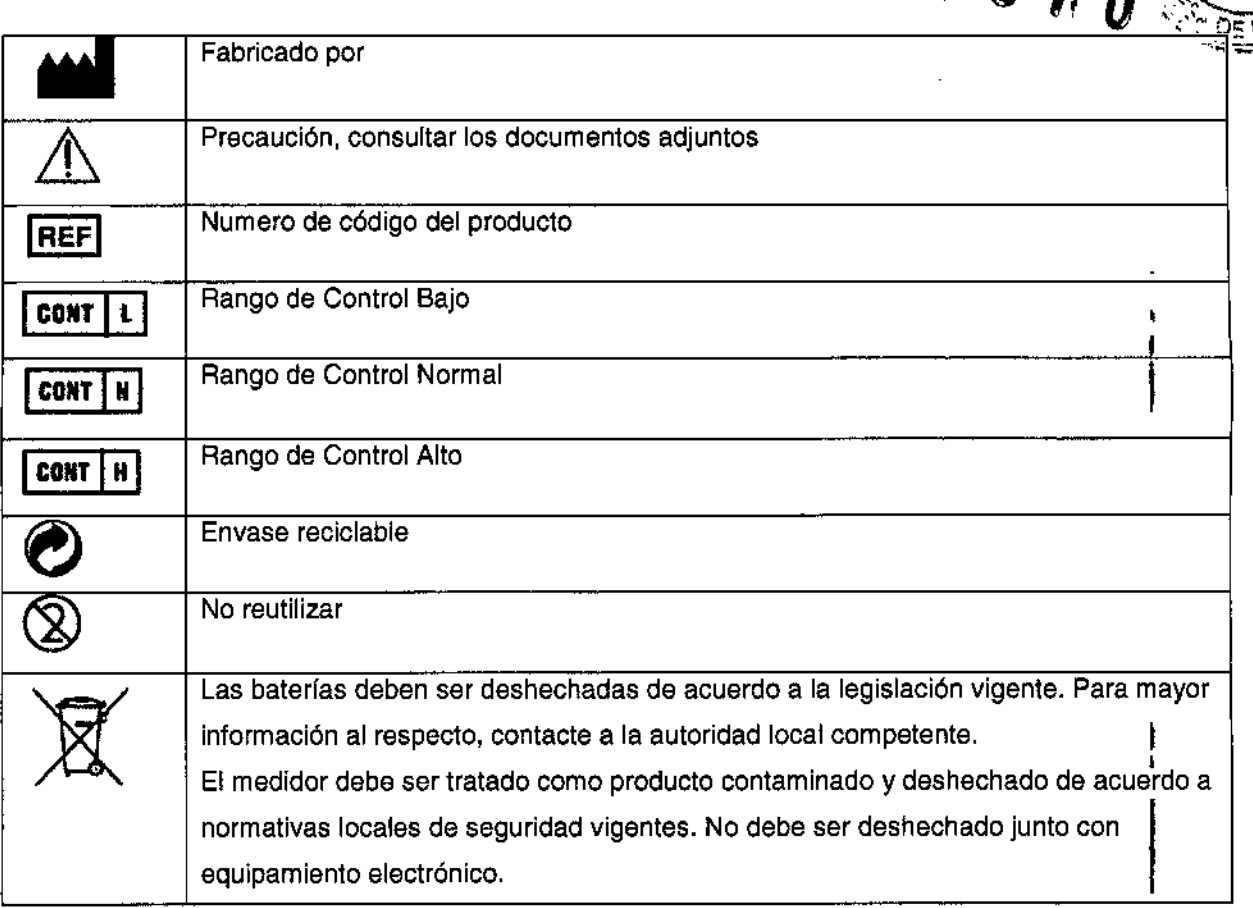

#### Información sobre el Servicio:

I Si tiene un problema y ninguno de los pasos de solución de problemas ayuda, llame al Servicio al Cliente de Bayer Diabetes Care. Para obtener más información, comuníquese con la Oficina de diagnóstico Bayer de su localidad. Tenemos especialistas capacitados para ayudarle.

*Importante:*

• Hable con un Representante de Bayer Diabetes Care antes de devolver su medidor por cualquier motivo. Él o ella le darán la información necesaria para manejar su problema en forma correcta y eficiente .

• Cuando llame por teléfono, tenga a mano su Medidor de Glucosa en la Sangre *CONTOUR TS* y las Tiras Reactivas *CONTOUR TS.* También seria útil que tuviera cerca un frasco de Solución de Control Normal *CONTOUR TS.*

• Antes de llamar, complete la siguiente lista de verificación.

#### **Lista de Verificación**

1. El número de serie (A) y de modelo del medidor (B) (que se encuentra en la parte posterior del medidor) es: \_

2. La fecha y la hora en que ocurrió el problema: \_

3. Leí la Guía del Usuario y seguí los pasos de medición: \_

.- 4. Estoy usando Tiras Reactivas Control *CONTOUR TS* que no están vencidas o Solución Control

*CONTOUR TS* que no esta vencida ni ha pasado su fecha de duración una vez abierta: \_

 $F_A$  $R_{Q,0}$  $F_{P,0}$ ONAL N° 11.34

5. No necesito reemplazar la-hate#隐. S.A. wurku M R CL CUTTERREZ 3652 R O L E

 $\ldots$  .  $\ldots$  " $\ldots$   $\vdots$ 

 $_{\rm B}$ A $_{\rm V}$ g $/$ a ~ ....~,..,--, ~..,,' Kl ••.•At<..... '''' ' •••.. --- . VERON "';A CA;.:;.Páglna 26 de 28  $s \vee$ .

CO-DIRECTORA TECNICA MATRICULA?RUFESIONAL 13119 |<br>|<br>|

CONTOUR T8

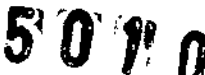

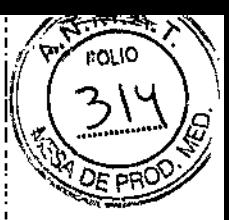

I

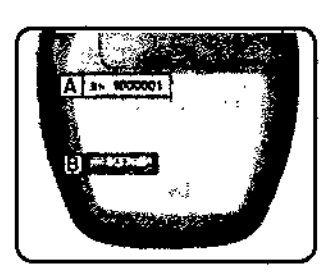

#### Garantía:

Garantía del Fabricante: Bayer Diabetes Care garantiza al comprador original que este instrum:ento , estará libre de defectos en sus materiales y fabricación durante un periodo de 5 años desde la fecha de compra original (con las excepciones que se mencionan más adelante). Durante este periodo de <sup>5</sup> , años, Bayer Diabetes Care reemplazara, sin cargo, las unidades defectuosas por una versión I I equivalente o actual del modelo del propietario.

I Limitaciones de la Garantía: esta garantfa está sujeta a las siguientes excepciones y limitaciones: 1. Solo se otorgara una garantfa de <sup>90</sup> dfas para las piezas <sup>o</sup> accesorios consumibles. I

2. Esta garantía está limitada al reemplazo debido a defectos en las piezas o la fabricación. No se exigirá a Bayer Diabetes Care que reemplace ninguna unidad que no funcione correctamente o bue esté dañada por causa de uso excesivo, accidentes, alteración, uso inadecuado, negligencia, mantenimiento realizado por una persona que no sea Bayer Diabetes Care o no utilizar el instrumento según las instrucciones. Además, Bayer Diabetes Care no asume la responsabilidad por un funcionamiento incorrecto o daño en los instrumentos de Bayer Diabetes Care provocado por el luso , de reactivos (es decir, Tiras Reactivas *CONTOUR TS*) que no sean fabricados o recomendados<sup>t</sup>por Bayer Diabetes Care.

3. Bayer Diabetes Care se reserva el derecho de hacer cambios en el diseño de este instrumento sin obligación de incorporar dichos cambios a los instrumentos fabricados anteriormente.

4. Bayer Diabetes Care no tiene conocimiento del desempeño del Medidor de Glucosa en Sangre<br>, *CONTOUR TS* cuando se usa con otras tiras reactivas que no sean las Tiras Reactivas *CONT9UR TS* y, por lo tanto, no otorga ninguna garantía de desempeño del Medidor *CONTOUR TS* si se u'sa , con cualquier otra tira reactiva que no sea *CONTOUR TS* o si dichas tiras *CONTOUR TS* son alteradas o modificadas en alguna forma.

BAYER DIABETES CARE NO OFRECE NINGUNA OTRA GARANTIA EXPRESA PARA ESTE PRODUCTO. LA OPCION DE REEMPLAZO QUE SE DESCRIBiÓ ANTERIORMENTE ES LA ÚNICA OBLIGACiÓN DE BAYER HEALTHCARE EN VIRTUD DE ESTA GARANTíA. EN NINGÚN CASO BAYER DIABETES CARE SERÁ RESPONSABLE POR DAÑOS INDIRECTIOS. ESPECIALES O EMERGENTES, AÚN SI SE INFORMÓ A BAYER HEALTHCARE SOBRE LA POSIBILIDAD DE DICHOS DAÑOS.

Algunos estados no permiten la exclusión o limitación de daños imprevistos o emergentes, de modo que la limitación o exclusión anterior podría no aplicarse a su caso. Esta garantía-le-otorga derechos legales y puede tener otrosвor#ence postal and estado a otro. محمد المعرض المجموعين المعرض a octastriagales y puede tener otrosвor#ence  $\frac{1}{100}$   $\frac{1}{100}$   $\frac{1$ "~,,L" ...~ j o <sup>S</sup> <sup>E</sup> <sup>~</sup> ",,,,1..:,(..1.-,, ,.t<u.'I~S¡O¡-;Al, '\31"91

RODERTONAL Nº 11.343

I ,

 $\mathscr{C} \mathscr{C} \mathscr{C}$  of  $\boldsymbol{\Omega}$ 

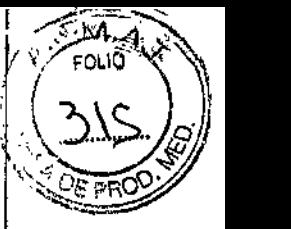

,

**Para elssrvicio de garantía:** el comprador debe comunicarse con el Departamento de servicio al l Cliente de Bayar Diabetes Care para obtener ayuda e instrucciones para reparar este instrumento. I,

#### **Insumos:**

j Cuando nos llame o escriba para solicitar insumas, asegúrese de indicar el número y el nombre. de la pieza de repuesto o accesorio que necesita.

#### *Repuestos*

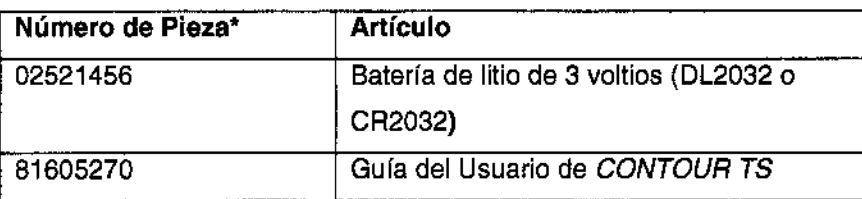

\*Los números de las piezas pueden cambiar sin aviso previo

#### **Referencias**

 $\ddot{\ddot{\phantom{}}\phantom{}}$ 

<sup>1</sup> Protection of Laboratory Workers from Occupationally Acquired Infections; Approved Guideline-Third t Edition. Clínical and Laboratory 8tandards Institute (CLSI), document M29-A3, (ISBN 1-56238-567-4). CLSI, <sup>940</sup> West Valley Road, Suite 1400, Wayne. Pennsylvania 19087-1898, USA 2005. I

<sup>2</sup> Atkin S., Jaker M.A., Chorost M.I., Reddy S.: Fingerstick Glucose Determination in Shock. Annals of Internal Medicine, 1991, 114: 1020-24.

3American Diabetes Association, [www.diabetes.org](http://www.diabetes.org)

<sup>4</sup> American Diabetes Association: Standards 01 Medical Care in Diabetes (Position Statement). Diabetes Care 29 (Suppl. 1):S1 O, 2006. Diabetes (Position Statement). Diabetes Care 29 (Suppl. 1):810,2006.

## $\binom{5}{6}$ **Baver HealthCare**

Importado y distribuido por: Bayer S.A. (Argentina) R. Gutiérrez 3652 B1605EHD Munro Pcia. Buenos Aires Argentina Tel: 0800.888.3200

Bayer y la Cruz Bayer son marcas registradas de Bayer. *CONTOUR, MICROLETy* logo Autocodificación son marcas comerciales de Bayer. @ 2013 Bayer. Todos los derechos reservados,  $B$  652 - (B1605EHD) MUNRO **GUTIERRE?** 

~r~*<sup>r</sup>* .\_R ,,"n"'" o s

1.4119 CONTOUR TS **PÁGINA 1999** PÁGINA Nº 11.343 MATRICULA DE 1999 PÁGINA 28 de 28

aica

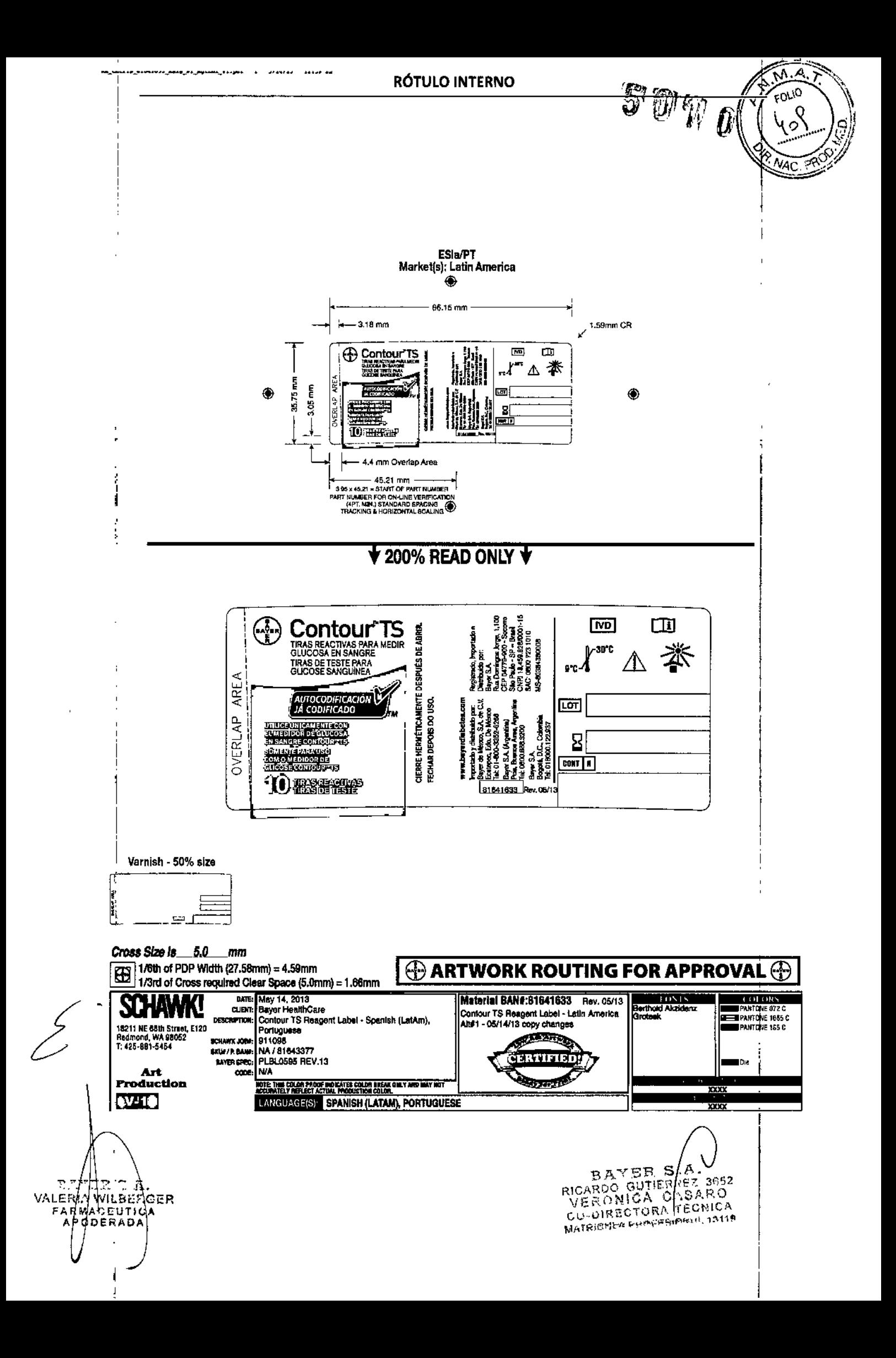

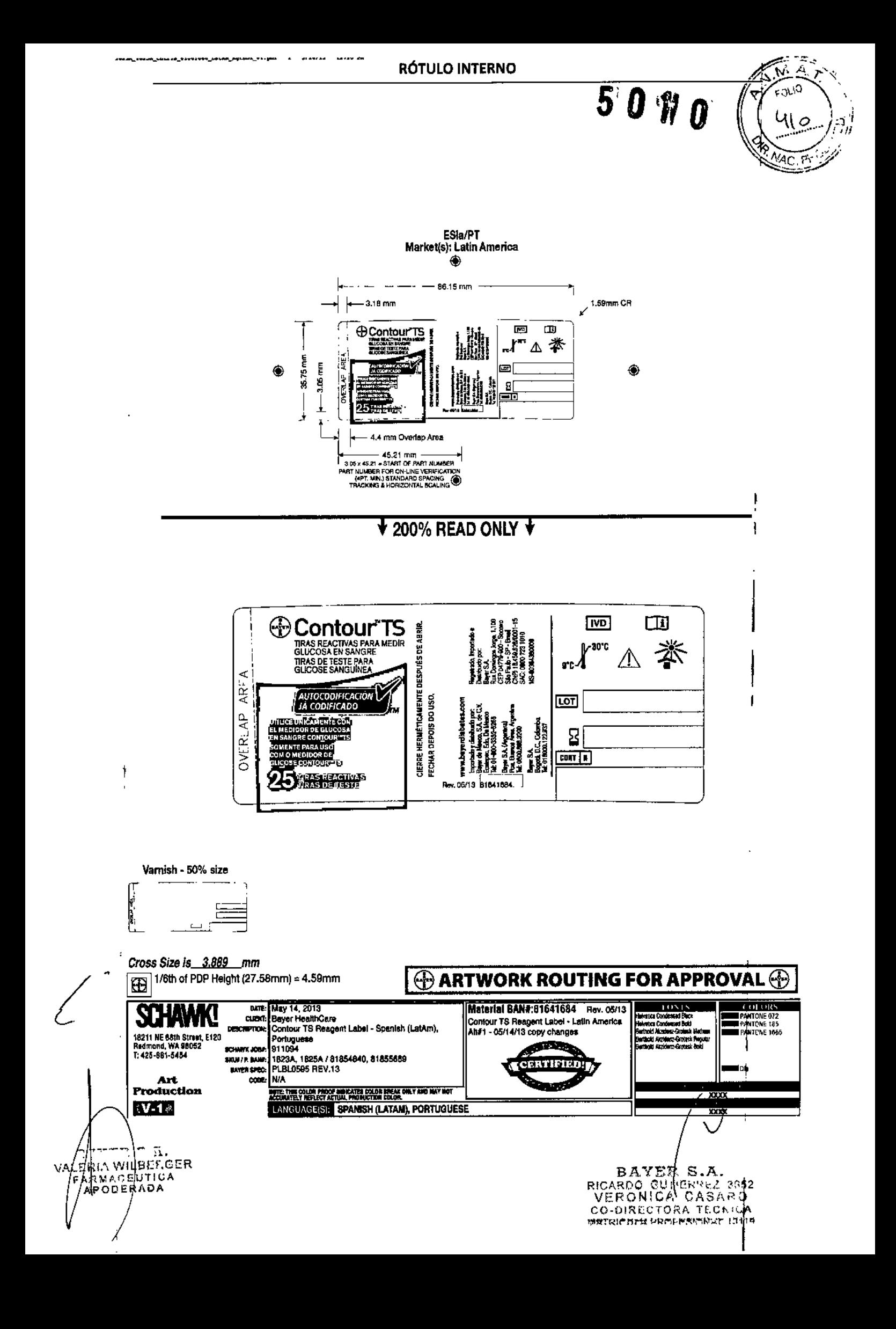

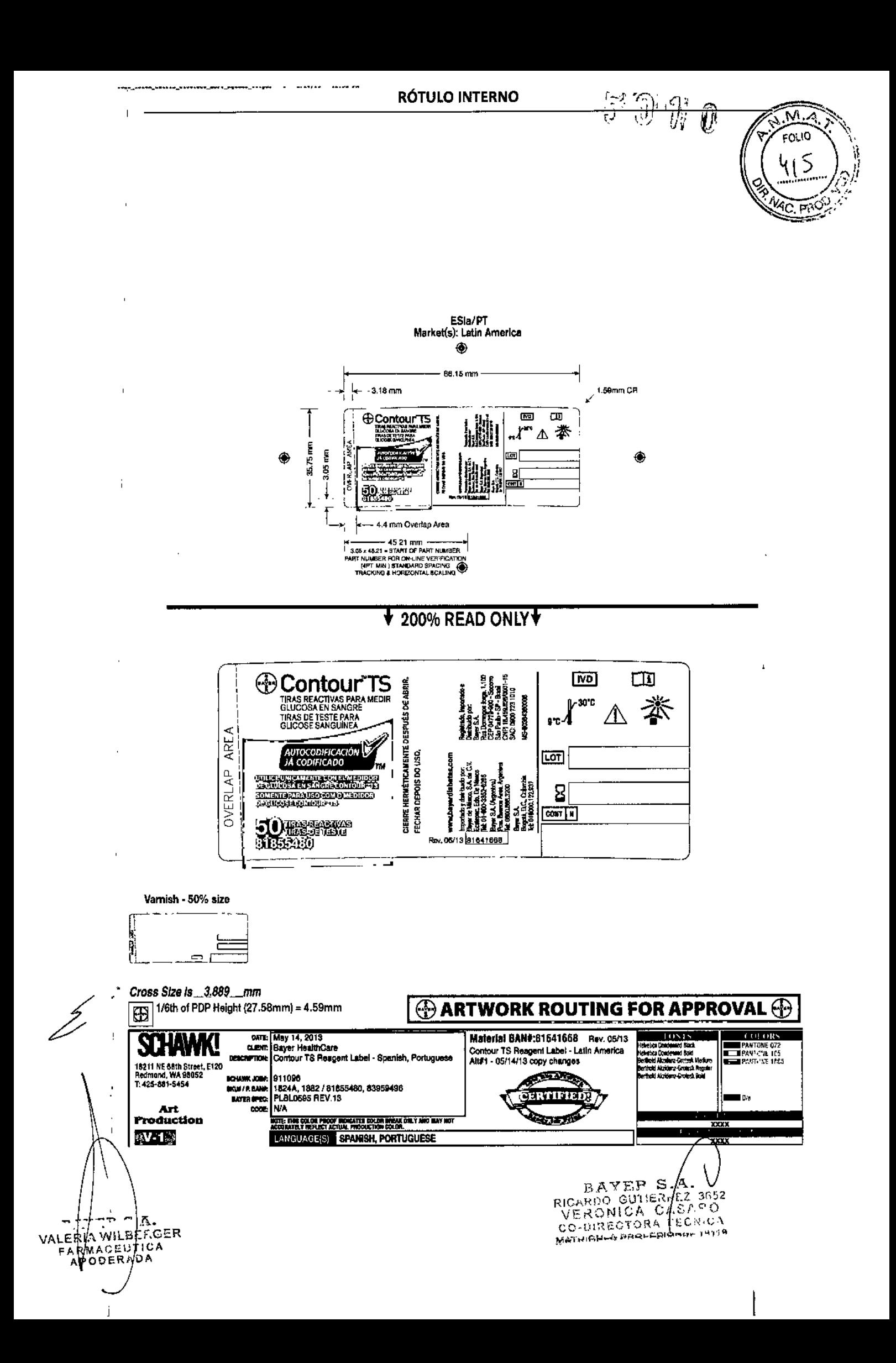

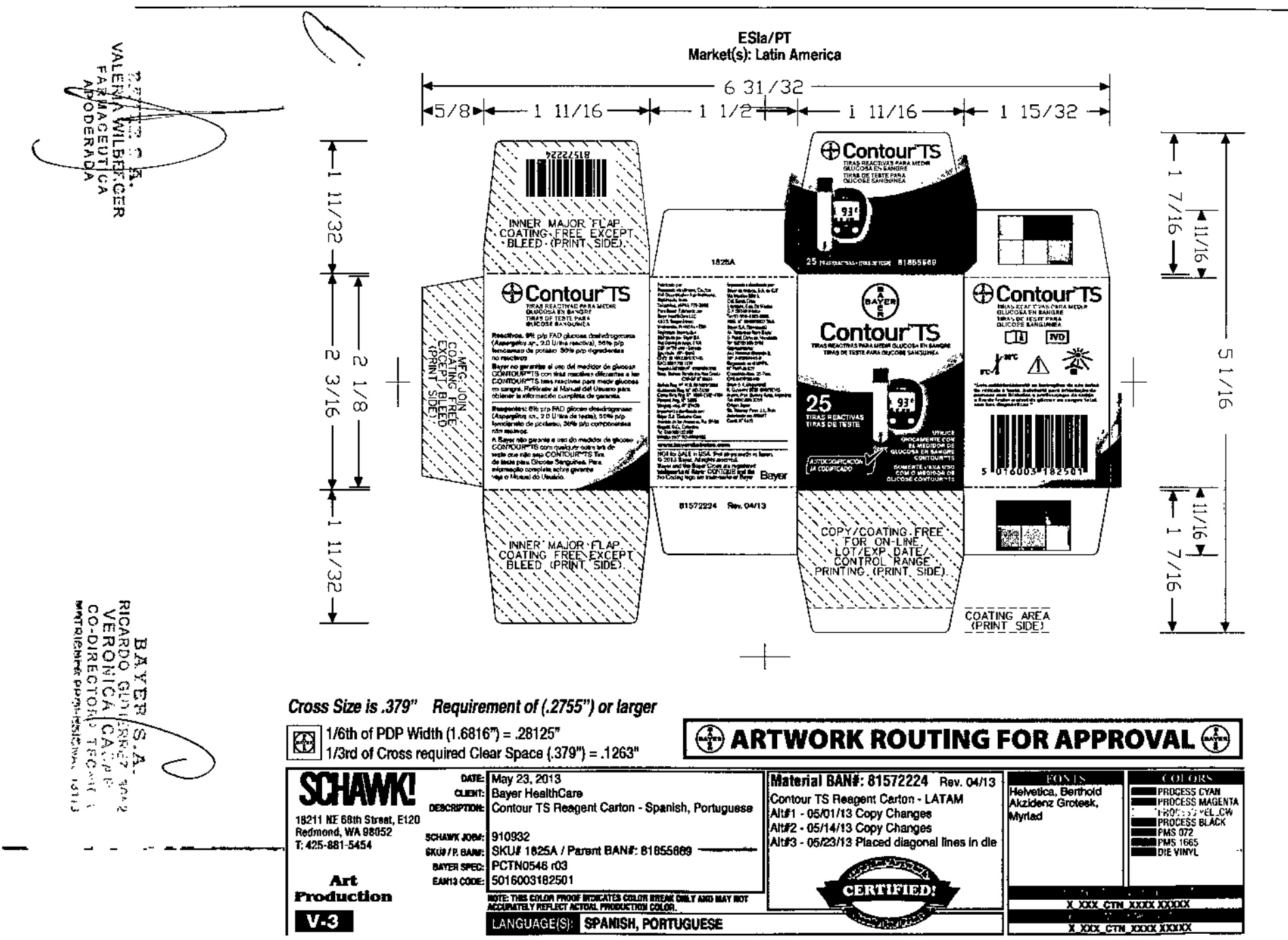

**RÓTULO EXTERNO** 

Z7

**Service** 

onos

 $\zeta$ 

 $n_{\tilde{E}_D}$ 

P

ζ

RÓTULO EXTERNO

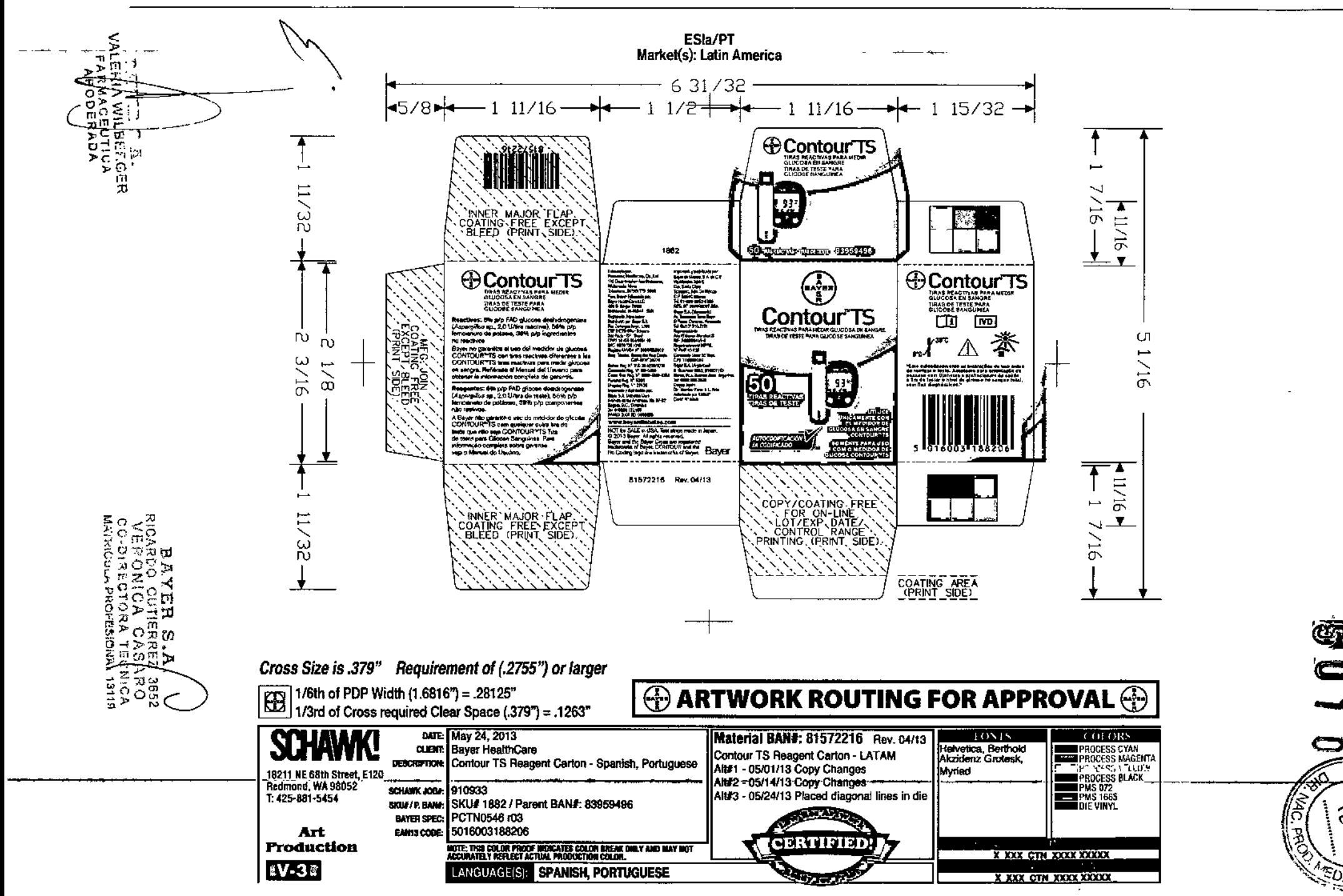

Fouo

 $\overline{\phantom{0}}$ 

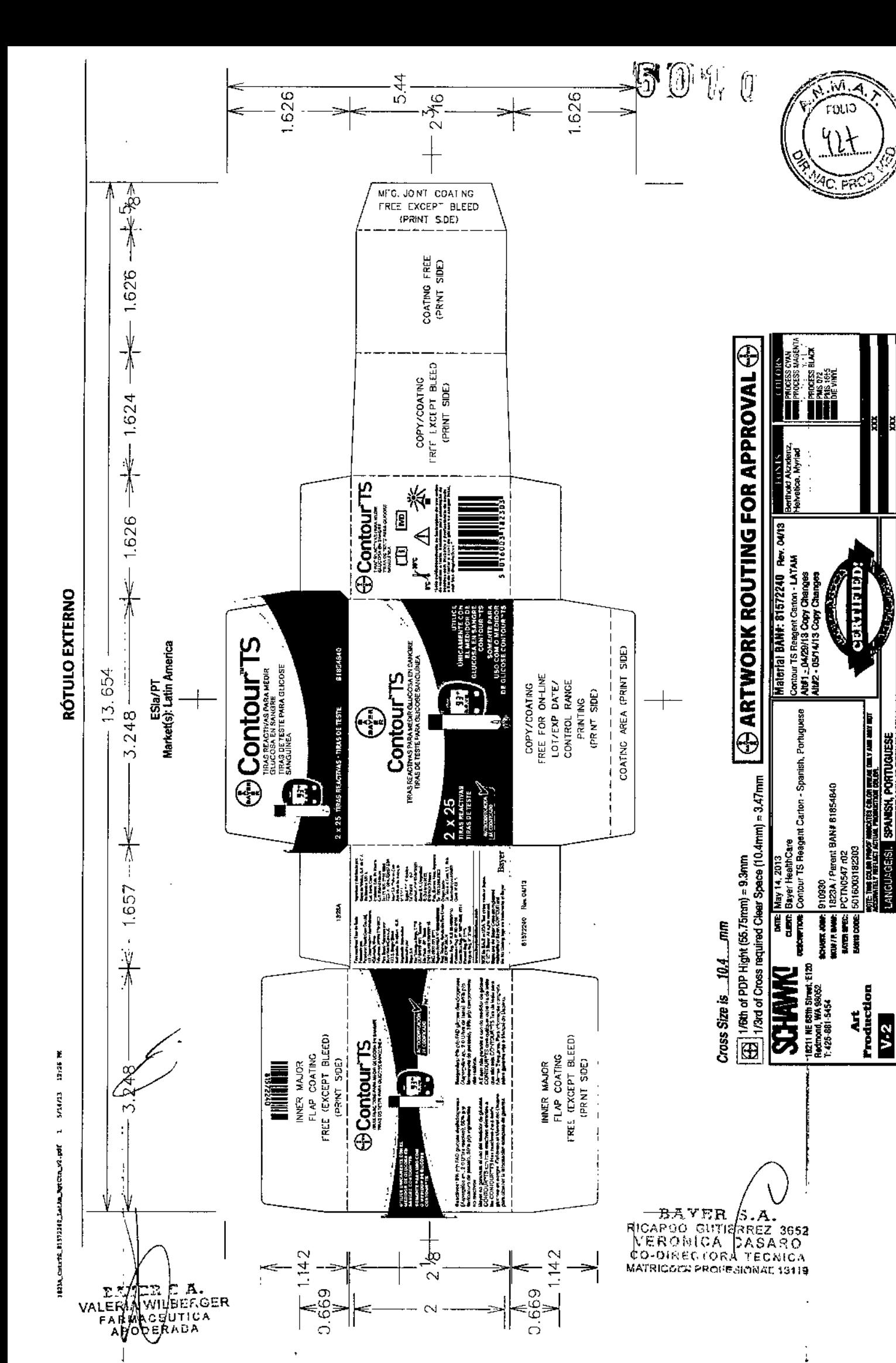

g

RÓTULO EXTERNO

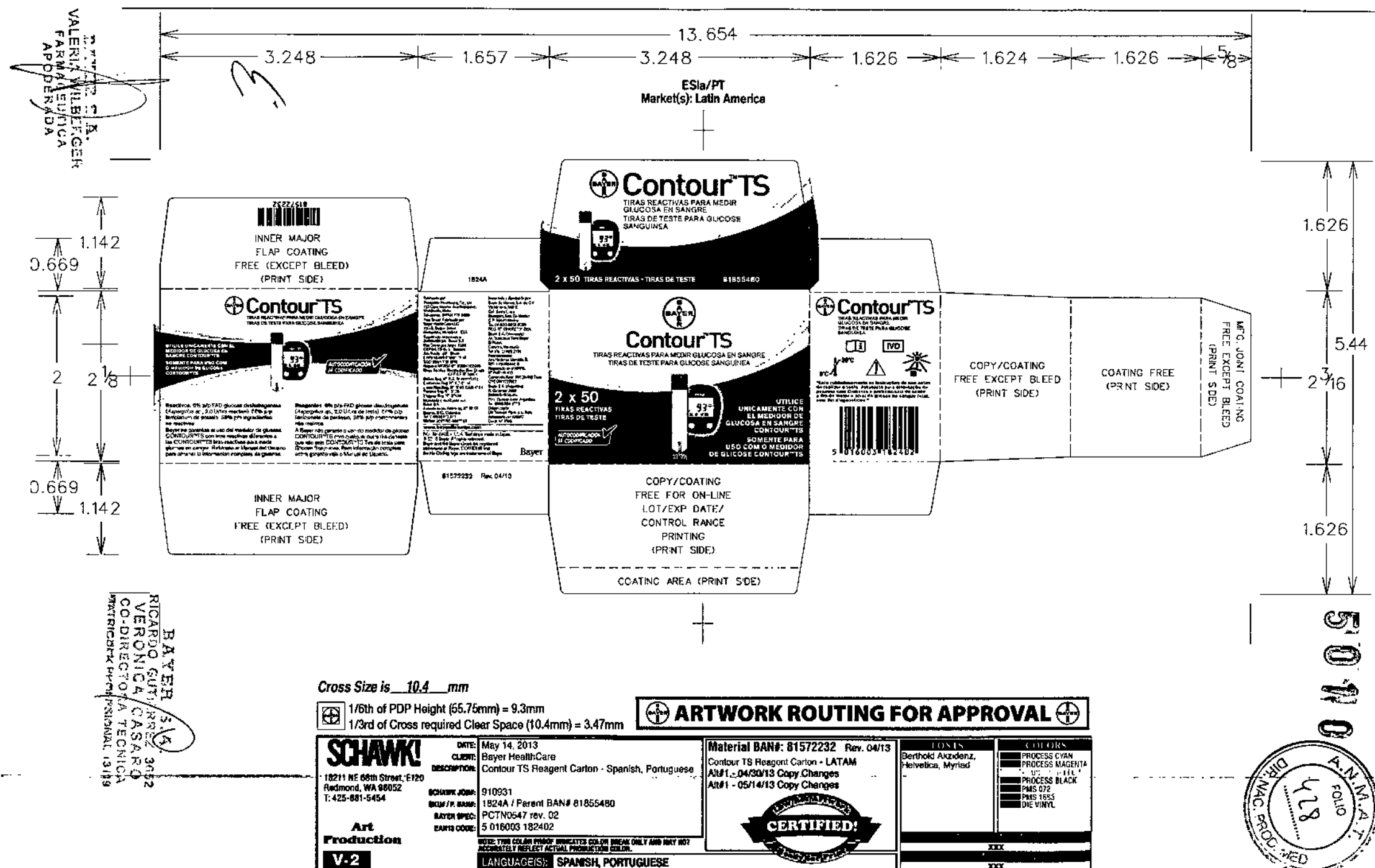

**RÓTULO EXTERNO** 

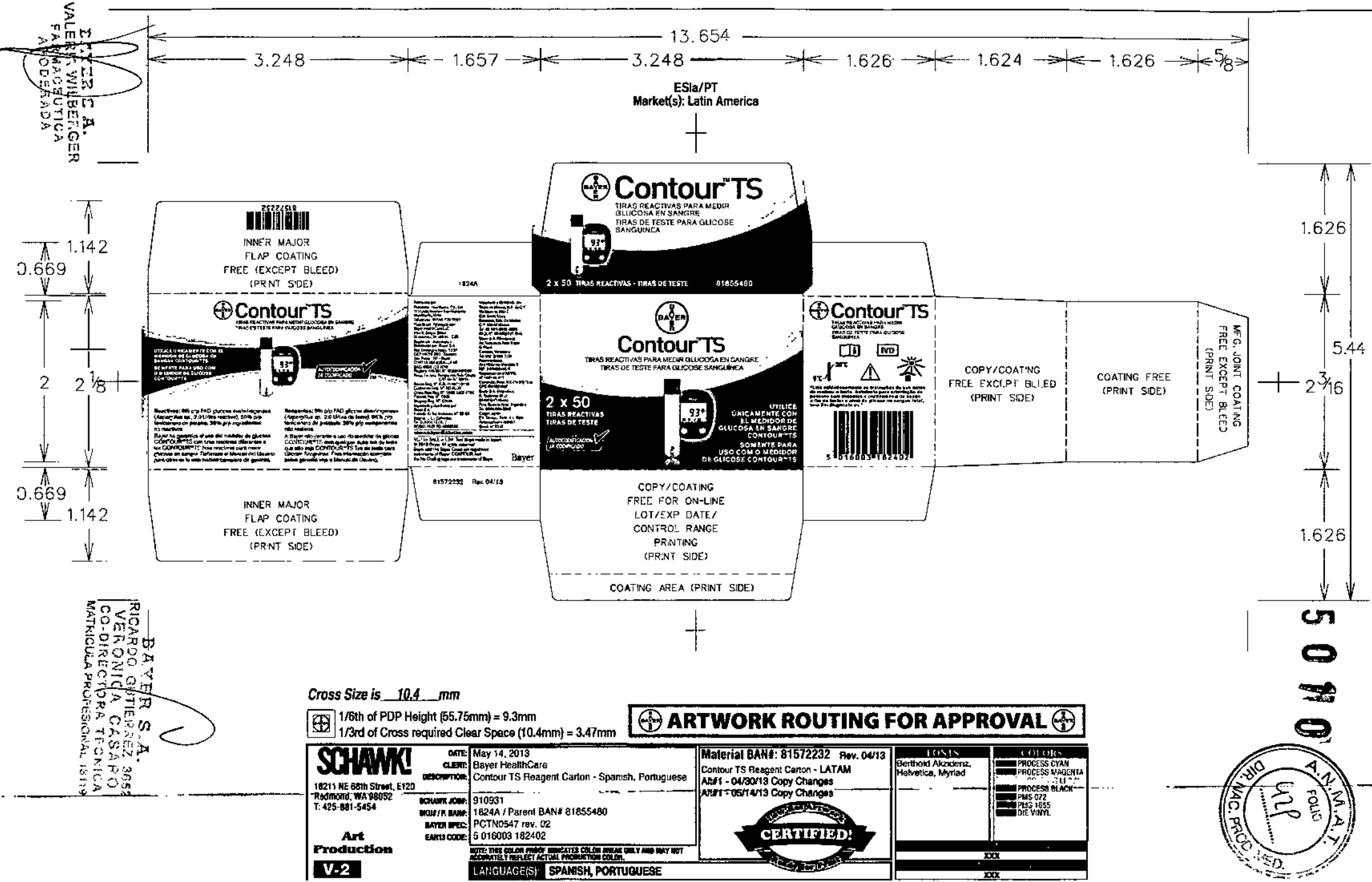

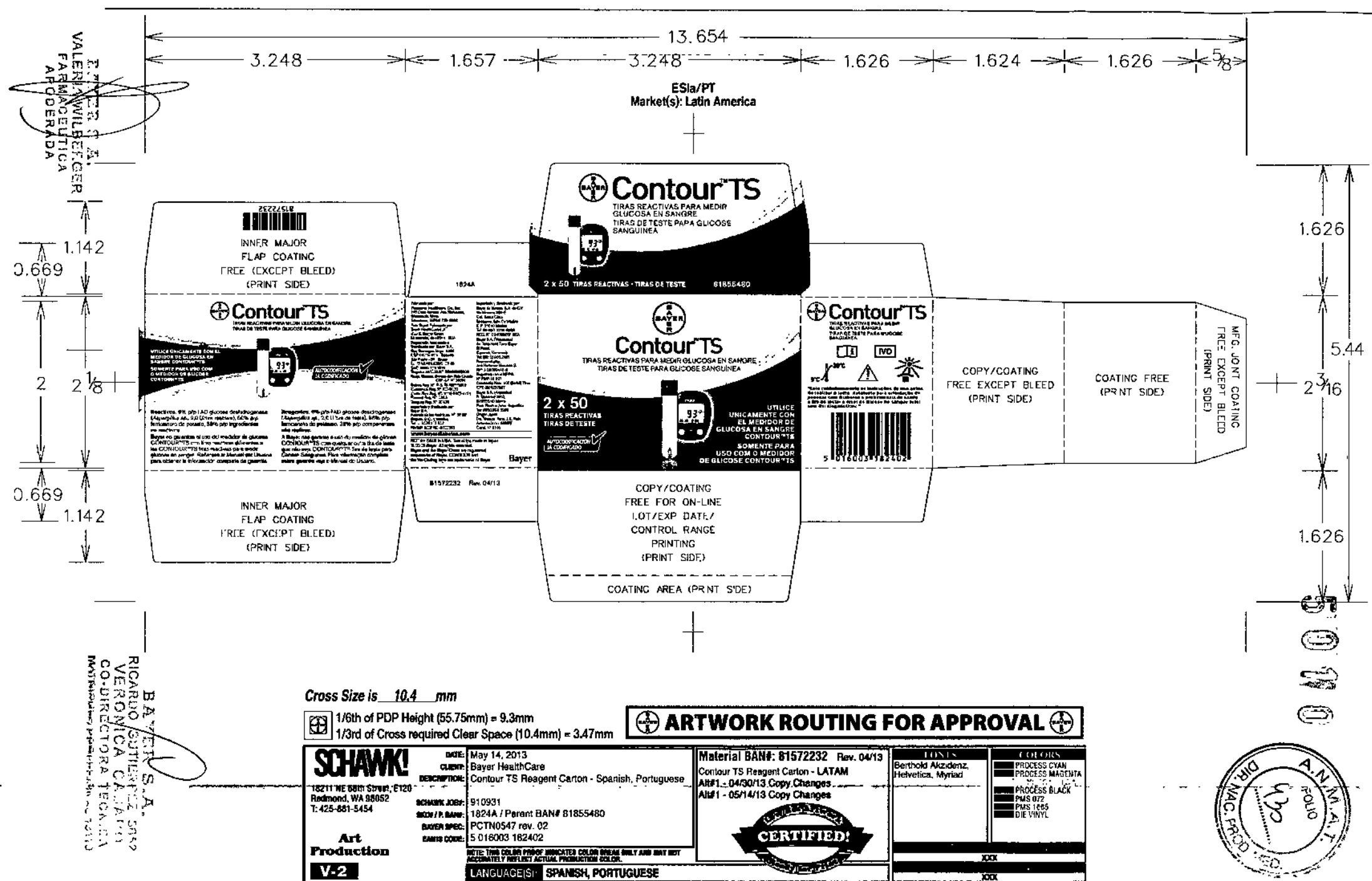

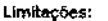

- 1. Conservantes: O sangue pode ser coletado por profissionais da área da saúde em tubos de teste contendo heparina. Não use outros anticoagulantes ou conservantes. 2. Altitude: Até 3.046 metros não afetam significativamente os resultados
- 3. Amostra lipêmica: Concentrações de ociesterol >500 mg/dL ou de triglicerídeos
- >3000 mg/dL podem produzir leituras elevadas. 4. Soluções de diálise peritoneal; A icodextrina não interfere nas Tiras de teste CONTOUR TS
- 5. Xilose: Não use durante ou logo após o teste de absorção de xilose. Xilose no sangue causará interferência.
- 6. Contraindicações: Talvez o teste de glicose sanguinea capilar não seja clinicamente apropriado para pessoas com fluxo de sangue periférico reduzido. Choque, hipotensão grave, hiperglicamia hipercemolar e desidratação grave são exemplos de condições clínicas que podem afetar de modo adverso a medição de glicose no sangue periférico.<sup>5</sup>
- 7. Interferência: Redução das substâncias que aparecem naturalmente no sangue<br>7. Interferência: Redução das substâncias que aparecem naturalmente no sangue (and a fetará significativamente os resultados. As concentrações limites desses<br>compostos estão relacionadas a aeguir:

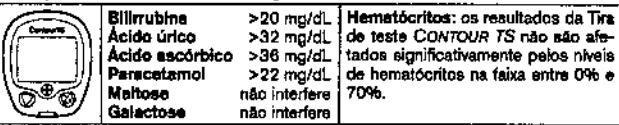

O eistema de monitoramento de glicose sanguínea CONTOUR TS pode ser utilizado poi profissionais da saúde para monitorar a hipoglicemia em recém nascidos com alteração dos níveis de glicose diagnosticados laboratorialmente. O sistema CONTOUR TS não deve ser usado em neonatos de alto risco, prematiros ou para trigono de hipoglicemia.<br>O diagnóstico de hipoglicemia neonatal deve ser realizado utilizando um método laborativo. O diagnóstico de hipoglicemia neonatal deve s de hipóglicemia, providenciar cuidados médicos apropriados para tratar os sintomas e<br>monitoramento dos pacientes. Se os sintomas forem inconsistentes com os resultados do medidor, providenciar teste laboratorial convencional de glicose sanguínea.

#### **Referências**

- neutration.<br>
1. Protection of Laboratory Workers from Occupationally Acquired Intections; Approved<br>
Cuideline—Third Edition. Clinical and Laboratory Standards Institute (CLSI),<br>
document M29-A3, (ISBN 1-60238-567-4). CLSI,
- Wayne, Pennsylvania 19087-1888, USA 2005.<br>2. Tietz Fundamentals of Clinical Chemistry, 5th Edition, Edited by Burtis CA and Ashwood<br>ER, W. B. Saunders Co., Pritadelphia, PA, 2001, p. 444.<br>3. Afkin S., Jaker M.A., Chorost M
- 

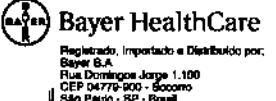

1 10.459.52000001-15<br>0600 723 1010

er, a Citz Bayer, COwrour a Jé Codificado ato m eras comerinis de Be

Baver **Big 04/18** 

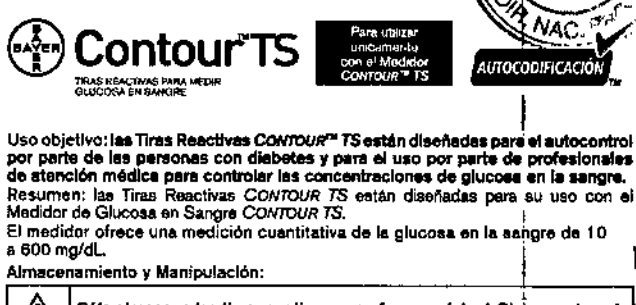

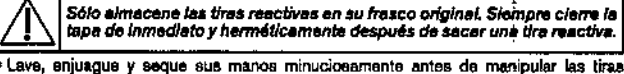

1

AVA

FOLIO

**NAC** 

Ĩ.

國

- . No use las tiras reactivas si ya pasó la fecha de vencimiento ${\bf g}$  indicada en la etiqueta
- del frasco o en la caja
- Almacene las tiras a una temperatura entre 9 °C y 30 °C.
- $mA$   $\sim$  Afraccione las tras a una temperature entre 9 °C y 30 °C.<br>  $\sim$ Si el medidor y las tras a una temperatura en encuentran a diferentes temperaturas,<br>
deje que se adapten durante 20 minutos a la nueva temperatura a

Procedimiento de prusba: consulte la Guia del Usuario del Dictional CONTOURTS y los insertos adjuntos para obtener instrucciones detalladas para todos los procedimientos de prusba; incluidades para todos los procedimientos

Resultados de la Medición:

- Next mandidor viene programado de fábrica para mostrar los resultados en mg/dl.<br>
(miligramos de glucosa por decilitro). Los resultados en mg/dl. nunca tienen un punto decimal (por ejemplo, 95 = ); los resultados en mmol/L
- Experimentation and contains to experience a 250 mg/dL ospherices a 250 mg/dL pueden<br>indicar une condición médica potencialmente grave. Si el resultado de la<br>medición es inferior a 50 mg/dL o superior a 250 mg/dL consulta

Consulte siempre a un profesional de atención médica antes de ajustar sus<br>medicamentos basándose en los resultados de la medición de glucose en la sangre con CONTOUR TS.

Resultados Cuestionables o Inconsistentes: consulte la sección Ayuda en la Nexusator del Batallo del medidor pera ver la actuación de problemas. Los resultados<br>de las puebas eftos, bajos o cuestionables que no sean correctos pueden<br>de las puebas eftos, bajos o cuestionables que no sean correctos Baver en su oals.

Control de Calidad: realice una prueba de control cuando use au medidor de glucosa en sangre por primera vez; para verificar si usted está procediendo correctamente; cuando abra un nuevo frasco de tiras reactivas; si usted dejó el frasco de tiras reactivas abierto durante un período de tiempo extendido; naciutat as austras en sange no funciona apropiadamente o si los realidades de su medición no coinciden con lo que ustad siente. Sólo trillos Soluciones de Control<br>medición no coinciden con lo que ustad siente. Sólo trillo ubicar dentro del o de los rangos impresos en el frasco o en la caja de las tiras reactivas.<br>Si el resultado de la prueba control está fuera de rango, no use su medidor de glucosa en sangre hasta resolver al Inconveniente.

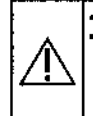

.<br>• Para uso diagnóstico *in vitro* <mark>IIVO</mark> solamente. Uso externo, no trague.<br>• Riesgo Biológico Potencial: Los profesionales de atención médica que utilizan este sistema en varios pacientes deben saber que todos los productos u objetos que entran en contacto con la sangre humana, incluso después de una limpiaza, se deben manipular como si fueran capaces de transmitir enfermedades virales."

Composición Quimics: FAD glucosa destridrogenasa (Aspergillus ap., 2,0 U/tira reactivo), 6%; ferricianuro de potasio 56%; ingredientes no reactivos 38%.

Princípios del Procedimiento: la medición de glucosa en la sangre con CONTOUR TS se base en la medición de la comente eléctrica provocada por la reacción de la glucosa ante<br>los reactivos aobre el electrodo de la tira reactiva. La muestra de sangre es absorbida se la punta de la tira reactiva mediante la acción capitar. La glucosa en la punta de la tira reactiva mediante la acción capitar. La glucosa en la muestra reacciona con la FAD glucosa deshidrogenasa (FAD-GDH) y el ferrici

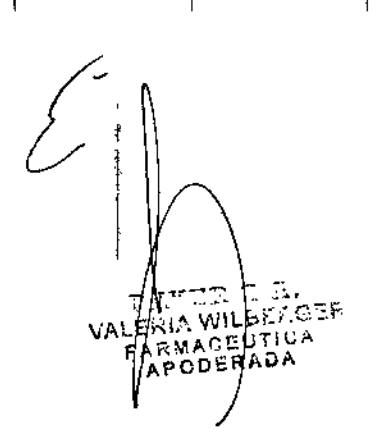

**12. CHATEL ROADAL ESAL PTÉL PIEL 144 4-1** 

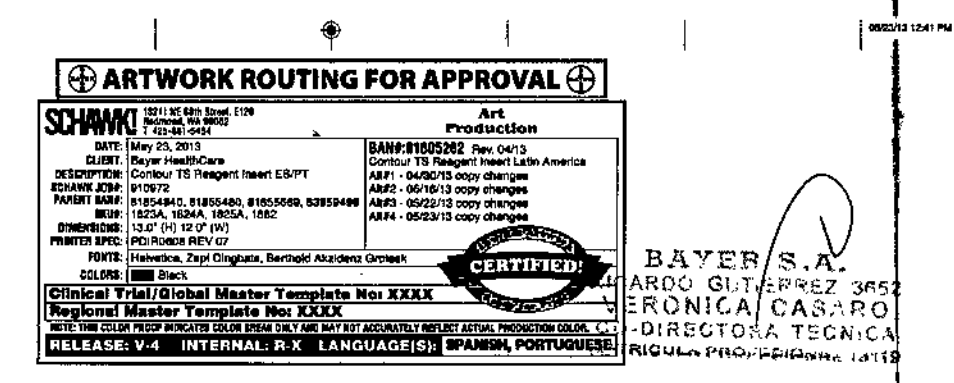

Se generan electrones, foe que producen una corriente que as proporcional a la glucosa existente en la muestra. Después del tiempo de reacción, aparece la concentración de glucosa en la muestra. No necesita hacer cálculos designada de Galega en la mediana, no hacesita meca calculos.<br>Opclones de Comparación: el sistema CONTOUR TS está diseñado para su uso con muestras de sangre total capilar. Se debe realizar una comparación con un método de<br>laboratorio en forma simultánea con alicuotas de la misma muestra. Nota: las concentraciones de giucosa disminuyen muy répido debido a la glucólisis (aproximadamente

#### 5 a 7% por hora)<sup>2</sup>. **Limitaciones:**

Į

1. Conservantes: la sangre puede ser recolectada por profesionales de atención médica en tubos que contienen heparina. No utilice otros anticoagulantes o preservantes.<br>2. Altura: de hasta 3.048 metros no afecta en forma considerable los resultados.

- 
- s. Huestra lipériles: las concentraciones de collecta libreas de l'estimativo.<br>3. Museurs de la périles: las concentraciones de collectarol > 500 mg/dL o las concentra-
- 4. Soluciones para diálisis peritoneal; la icodextrina no interfiere con las Tiras Reactivas CONTOUR TS.
- 5. Xilosa: no utilice durante o después de un breve período de la prueba de absorción de xilosa. La xilosa en la sangre causará una interferencia.
- 6. Contratindicaciones: es posible que la medición de glucosa en la sangre capilar<br>no sea clínicamente adecuada para las personas que presentan un menor flujo sanvia constructiva e para constructiva de condiciones clínicas que pueden afectar en forma.<br>adversa la medición de glucosa en sangre periférica son shock, hipotensión grave, hiperglucemia hiperoemolar y deshidratación grave<sup>3</sup>.
- 7. Interferencia: la reducción de sustancias que se generan de manera natural en la sangre (ácido úrico, bilimubina) o a partir de tratamientos terapéuticos (ácido ascórbico, paracetamo!) no afectarán los resultados de manera considerable. La siguiente tabla incluye las concentraciones limitantes de estos compuestos:

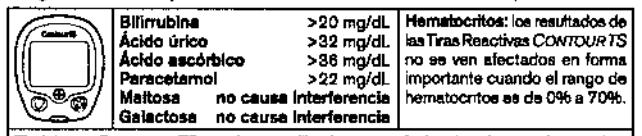

El sistema CONTOUR TS puede ser utilizado por profesionales de atención médica para controlar la hipoglucamia en neonatos previamente disgnosticados con métodos<br>de laboratorio para determinación de giucosa. El sistema CONTOUR TS no debe ser utilizado en infantes de alto riesgo o prematuros o para la detección de hipoglucemia

en nennaros.<br>El diagnóstico de hipoglucemia en neonatos debe realizare utilizando un método de<br>laboratorio para la determinación de glucosa. El control con este producto debe ser<br>utilizado en neonatos mayores a un día de v el medidor de glucosa, realice una prueba de glucosa en sangre con un método de laboratorio.

#### Ante cualquier duda, consulte a su médico.

Leer atentamente las instrucciones antes de proceder a la evaluación del ensayo y seguidas expresamente

#### Referencias:

- Referencias:<br>1. Protection of Laboratory Workers from Occupationally Acquired Infections; Approved<br>1. Protection Sercera Edición. Clínical and Laboratory Standards Institute (CLSI), document<br>1. To M29-A3, (ISBN 1-56238-567 to M29-A3, (ISBN 1-68238-567-4). CLSI, 940 West Valley Road, Suite 1400, Wayne<br>2. Tetz Fundamentals of Clinical Chemistry, 5<sup>4</sup> Edición, Editada por Burtis CA y Ashwood<br>2. Tetz Fundamentals of Clinical Chemistry, 5<sup>4</sup> Edic
- 
- 

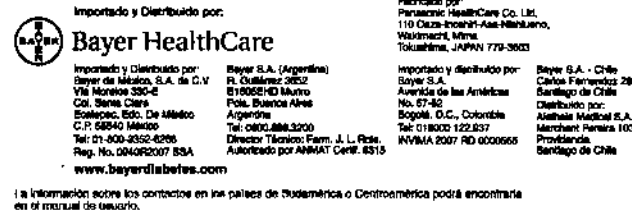

.<br>Payer y le Cruz (knyer aon mances n<br>son mances comerciales de Baver. er, CONTOUR, MICROLET y logo Auto Baver

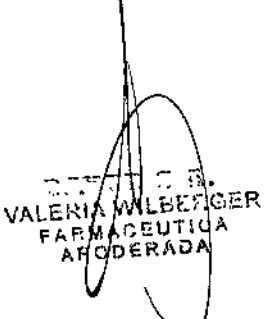

16362\_CnbT3\_Agline\_Edie\_PTbr\_F1B1\_wi #-3

Contour

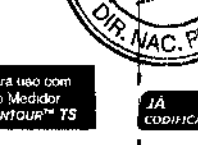

Ā. buo

Uso pretendido: As Tiras de Teste de CONTOUR™ TS foram desenvolvidas para<br>Autoteste por pessoas com diabetes e por profissionals da área da saúde a fim<br>de monitorar as concentrações de glicose total no sangue, sem fins di Resumo: A Tira da Taste CONTOUR TS foi desenvolvida para uso com o Medidor de Glicose Sanguinea CONTOUR TS, que deve ser adquirido separadamente

O teate fornece uma medição quantitativa da glicose sanguínea de 10 a 600 mg/dL .<br>Armazenamento e manuseio:

Armazene as tiras de teste somente em sua embalagem original. Sem-<br>pre feche a tampa firmemente logo após a remoção de uma tira de .<br>Nashri

Lave, enxágue e seque as mãos totalmente antes de manusear as tiras de teste. Não use tiras de teste após sua data de validade & A data de validade está impre na etiqueta da embalacem e na caixa externa.

\*\* . Armazene as tiras em temperaturas entre 9°C e 30°C.

- Se o medidor e as tiras de teats forem colocados em outra temperatura, aguarde 20 minutos para eles se adaptarem è nova temperatura antes de realizar tion tests de glicose sanguinea. O eistema CONTOUR TS foi desenvolvido para<br>of tests de glicose sanguinea. O eistema CONTOUR TS foi desenvolvido para<br>oferecer resultados precisos em temperaturas entre 5°C e 45°C.

As tiras de teste devem ser usadas somente uma vez. Não reutilize as tiras de teste. TT Procedimento do teste: Consulte o Manual do usuário do CONTOUR TS e os<br>suplementos que o acompanham para obter as instruções detalhadas sobre todos os procedimentos do teste, incluindo informações sobre o local alternativo de teste. Resultados do teste

- > O redefinido para exibir resultados em mg/dl (miligramas de glicose)<br>
> O redefinido para exibir resultados em mg/dl (miligramas de glicose)<br>
cor decilitro). Os resultados em mmol/L sempre terão um ponto decimal (por<br>
e errada, entre em contato com o Servico de Atendimento ao Consumidor da Bayer 0800 723 1010).
- .<br>Os níveis de glicose abaixo de 50 mg/dL ou acima de 250 mg/dL podem in-<br>dicar uma condição médica grave em potencial. Se o resultado de seu teste for ebaixo de 50 mg/dL ou acima de 250 mg/dL, consulte um profissional área da saúde Imediatamente.

Antes de ajustar as medicações com base no resultado de seu teste do<br>CONTOUR TS, consulte sempre um profissional de área da saúde:

Resultados inconsistentes ou questionáveis: Consulta e secão "Resolucão de nesuncius anconstructuras ou questionness. Constants a segue resolucionale problemas" do menual do usuário do medidor para obter a puede fessultados de<br>taste questionáveis, altos ou baixos que não estão corretos podem caus entre em contato com seu profissional da área da saúde para esclarecer sobre ense en comeio com acu pronancial de crea da sauce para escarrecer<br>sua condição ou com o Serviço de atendimento ao Consumidor da Baye<br>(0800 723 1010).

Controte de qualidade: Realize um teste de controle sempre que deseiar verificar o desempenho do medidor, da tra de teste ou sua técnica de teste. Das somente soluções<br>controle CONTOUR<sup>M</sup> TS. Essas soluções foram desenvolvidas especificamente para controle CONTOUR T.S. Essas survivas rotarin usas interiorius experimentales pas uso com o sistema CONTOUR TS. Os resultados de controle devem ficar dentro date)<br>faixa(s) de controle impressa(s) na embalagem e na caixa da

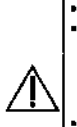

.<br>Somente para uso de diagnóstico *in vitro* <mark>IVD1</mark>, Uso externo, não ingerir.<br>Potencial patogênico: Os profissionais da área da eaúde que usam este sistema em diversos pacientes devem estar cientes de que todos os produtos ou objetos que entram em contato com sangue humano, mesmo após a limpaza, devem ser manuseados como capazes de transmitir doencas virais.<sup>4</sup>

imur avoi nea viais.<br>As tiras de teste devem ser tratadas como contaminadas, após sua utilíza-<br>ção e devem ser descartadas de acordo com normas de segurança locais. Composição química: FAD Glicose desidrogenase (Aspargillus sp., 2,0 U/tira de teste)

6%; ferricianeto de potássio 56%; componentes não reativos 38%. Princípios do procedimento: O teste de glicose sanguinea CONTOUR TS baseia-se na Principio da correctivita. O usos de glicose sangunea Convictor a passer-se mais pelo de acretiva de acretiva de superfection de trade de trade de trade de trade de trade de trade de trade de trade de trade de trade de san

proporcional à glicose na amostra. Após o tempo de reação, a concentração de glicose<br>da amostra é exibida. Nenhum cálculo é necessário. Opções de comparação: O sistema CONTOUR TS foi desenvolvido para uso com

sangue capilar total. À comparação de um método laboratorial deve ser realizada simultaneamente com frações da mesma errostra. Observação: es concentrações de gli-<br>simultaneamente com frações da mesma errostra. Observação: es concentrações de gli-<br>cose diminuem rapidamente devido à glicólise (aproxima

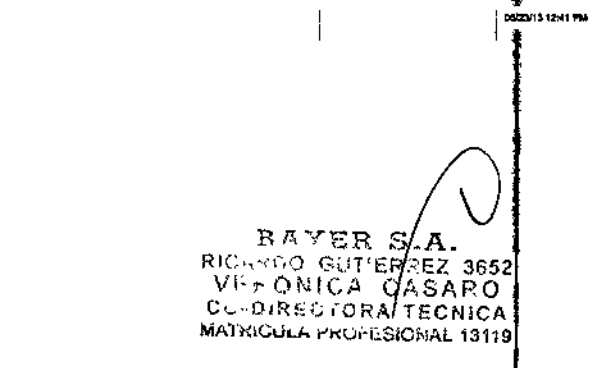

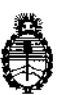

**Ministerio de Salud Secretaría de Políticas, Regulación e Institutos AN, M. A.T**

#### CERTIFICADO DE AUTORIZACIÓN DE VENTA DE PRODUCTOS PARA AUTOEVALUACIÓN

<u>-oacton</u><br>Expediente nº 1-47-4628/13-

, ,

**Se autoriza a la firma BAYER S.A. a importar y comercializar el ProdJcto para <sup>I</sup>** . I . autoevaluación denominado 1) CONTOUR™ TS BLOOD GLUCOSE MONITORING ` SYSTEM/ SISTEMA PARA MONITOREO DE GLUCOSAIEN SANGRE, SIN VALOR<br>| DIAGNÓSTICO; 2) CONTOUR™ TS BLOOD GLUCOSE TEST STRIPS/ TIRAS DIAGNOSTICO; 2) CONTOUR<sup>es i</sup>S BLOOD GLUCOSE TEST STRIPS/ TIRAS<br>REACTIVAS PARA LA DETERMINACIÓN DE GLUCOSA EN SANGRE CON EL I SISTEMA CONTOUR™ TS BLOOD GLUCOSE MONITORING SYSTEM; 3) I CONTOUR™TS CONTROLj PARA CONTROL DE LOS RESULTADOS OBTENIDOS CON CONTOUR<sup>TM</sup> TS BLOOD GLUCOSE MONITORING SYSTEM. En envases conteniendo: a) 1 GLUCÓMETRO O b) 1 GLUCÓMETRO, TIRAS REACTIVAS (10 unidades), 1 SISTEMA DE PUNCIÓN MICROLET™, 10 LANCETAS; 2) ENVASES POR: a) 10 DETERMINACIONES, CONTENIENDO: TIRAS REACTIVAS (10 unidades), b) 25 DETERMINACIONES, CONTENIENDO: TIRAS REACTIVAS (25 unidades), e) 50 DETERMINACIONES, CONTENIENDO TIRAS REACTIVÁS (50 unidades o 2 x 25 unidades), d) 100 DETERMINACIONES, CONTENIENDO TIRAS REACTIVAS (2 x 50 unidades); 3) 1 FRASCO GOTERO x 2.5 ml DE SOLUCIÓN DE CONTROL NIVEL BAJO, NORMAL O ALTO, CADA NIVEL SE COMERCIALIZA POR SEPARADO. Vida útil: 1) No aplica; 2) y 3) VEINTICUATRO (24) meses, désde la **fecha de elaboración conservado entre 15 y 30 oc. Se le asigna la categoría: venta libre en farmacias por hallarse en las condiciones establecidas en la** *ley* **N°** 16.463 y Resolución Ministerial Nº 145/98. Lugar de elaboración: 1) $\begin{bmatrix} y & 2 \end{bmatrix}$ ELABORADO POR: PANASONIC HEALTHCARE Co.Ltd. 110 Oaza-Inoshiri, Asa

1

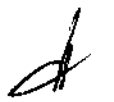

Nishiueno, Wakimachi, Mima, Tokushima, 779-3603 (JAPÓN) Y 3) FISHER SCIENTIFIC COMPANY, 8365 Valley Piken Middletown, Virginia 22645-0307 **(USA). En las etiquetas de los envases, anuncios y prospectos deberá constar** PRODUCTO PARA AUTOEVALUACIÓN AUTORIZADO POR LA ADMINISTRACIÓN NACIONAL DE MEDICAMENTOS, ALIMENTOS Y TECNOLOGIA MEDICA. Certificado na **.v..u.8..4...o..3**

ADMINISTRACIÓN NACIONAL DE MEDICAMENTOS,ALIMENTOS Y TECNOLOGIA *t* MEDICA **Dr. RORERTO LEDE** Buenos Aires, O **5 MAY 2016** Subadministration Nacional

2

Firma y sello

I